## **ESCUELA SUPERIOR POLITÉCNICA DEL LITORAL**

## **FACULTAD DE INGENIERÍA EN ELECTRICIDAD Y COMPUTACIÓN**

## **"MONITOREO REMOTO DE VEHÍCULOS UTILIZANDO UN TRANSCEIVER GPRS"**

#### **TESIS DE GRADO**

**Previa la obtención del título de:**

**INGENIERO EN ELECTRÓNICA Y TELECOMUNICACIONES**

**Presentada por:**

## **ERIKA PAOLA GARZÓN BENAVIDES**

## **BREMNEN MARINO VÉLIZ NOBOA**

## **CARLOS ANDRÉ ANDRADE GÁMEZ**

**GUAYAQUIL – ECUADOR**

## **AÑO**

**2007**

## **AGRADECIMIENTO**

ING. FRANCISCO NOVILLO Director de Tesis, por su ayuda y colaboración para la realización de este trabajo.

## **DEDICATORIA**

A nuestros familiares, padres, hermanos, esposos e hijos, quienes nos apoyaron emocionalmente para lograr la culminación de esta meta.

### TRIBUNAL DE GRADUACIÓN

*Latin* 

Ing. Holger Cevallos **SUBDECANO DE LA FIEC** 

Ing. Francisco Novillo **DIRECTOR DE TESIS** 

Ing. Juan Carlos Avilés **MIEMBRO DEL TRIBUNAL** 

 $7 \int$ 

Ing. Washington Medina **MIEMBRO DEL TRIBUNAL** 

ESCUELA SUPERIOR POL ITECNICA M.  $\rightarrow$ cross  $C \cdot A$ INV. N.J. TEL7-SE-373-1

Escaneado con CamScanner

## **DECLARACIÓN EXPRESA**

"La responsabilidad del contenido de esta Tesis de Grado, me corresponde exclusivamente; y el patrimonio intelectual de la misma a la ESCUELA SUPERIOR POLITÉCNICA DEL LITORAL"

(Reglamento de graduación de la ESPOL).

Erika Parz ou B.<br>Erika P. Garzon Benavides

um mon<sup>11</sup>

Bremnen M. Véliz Noboa

Carlos A. Andrade Gámez

#### **RESUMEN**

El presente proyecto hace uso de nuevas tecnologías de comunicaciones móviles tanto a nivel celular como satelital. Para ello se ha diseñado un sistema de localización y transmisión GPS-GPRS que da una solución a los dueños de vehículos contra el incremento delincuencial de robo de automóviles, pero que además crea una plataforma para muchas otras aplicaciones. Por medio de coordenadas geográficas proporcionadas por un receptor GPS, se dará la posición del automóvil en Guayaquil-Ecuador facilitando la localización y captura del automóvil robado. Un transceiver GSM-GPRS toma estos datos y los transmite a la red celular GPRS, la cual se encuentra interconectada al Internet y a través de ella se accede a un servidor con una base de datos desarrollado en Visual Basic 6.0, donde se almacenarán los datos de posicionamiento según la identificación de los diferentes usuarios. Presentaremos conceptos básicos de las diferentes tecnologías y equipos usados en este desarrollo sobre GPS y GPRS, el esquema de red, software usados y terminaremos mostrando conclusiones de la implementación.

## **ÍNDICE GENERAL**

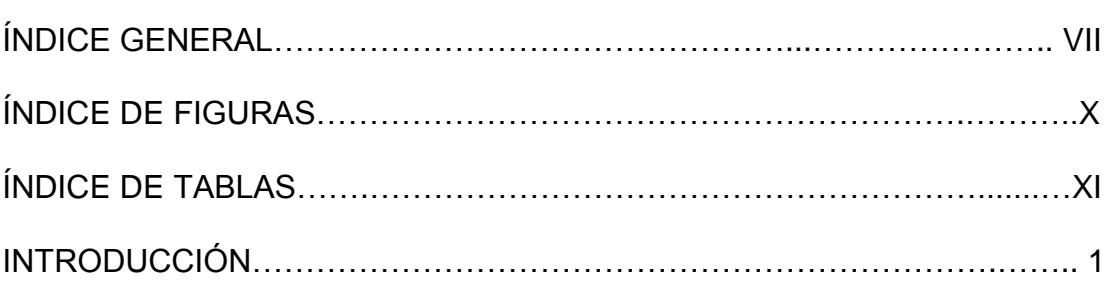

# **CAPÍTULO 1**

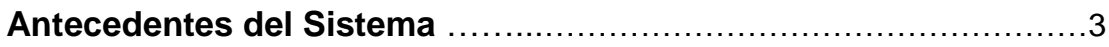

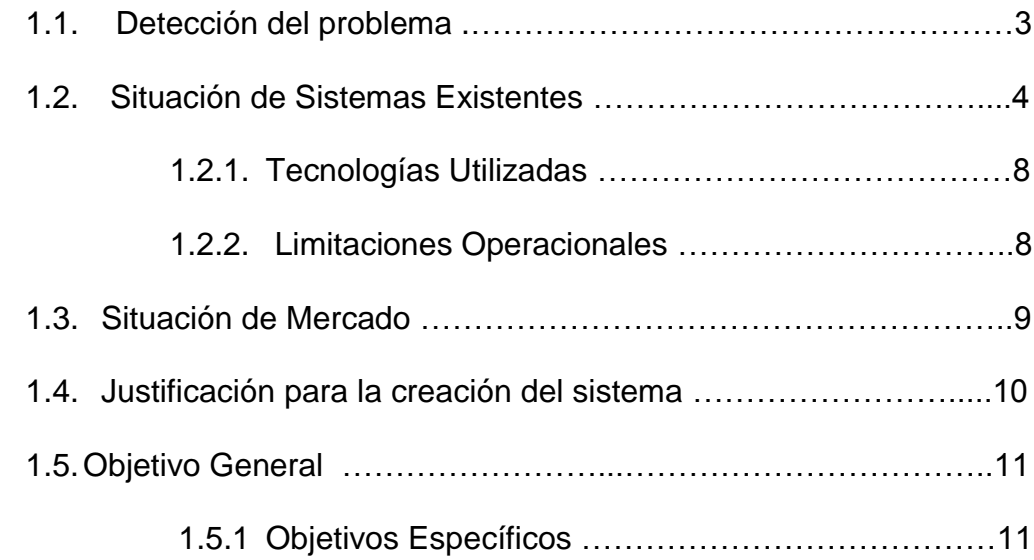

**Pág.**

# **CAPÍTULO 2**

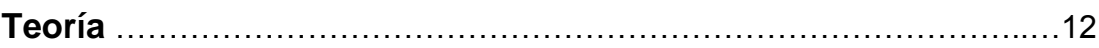

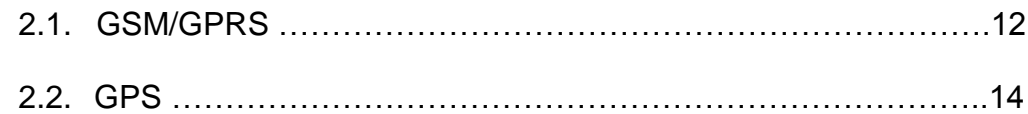

## **CAPÍTULO 3**

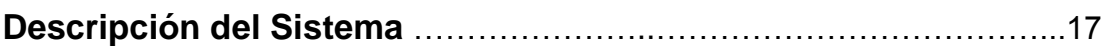

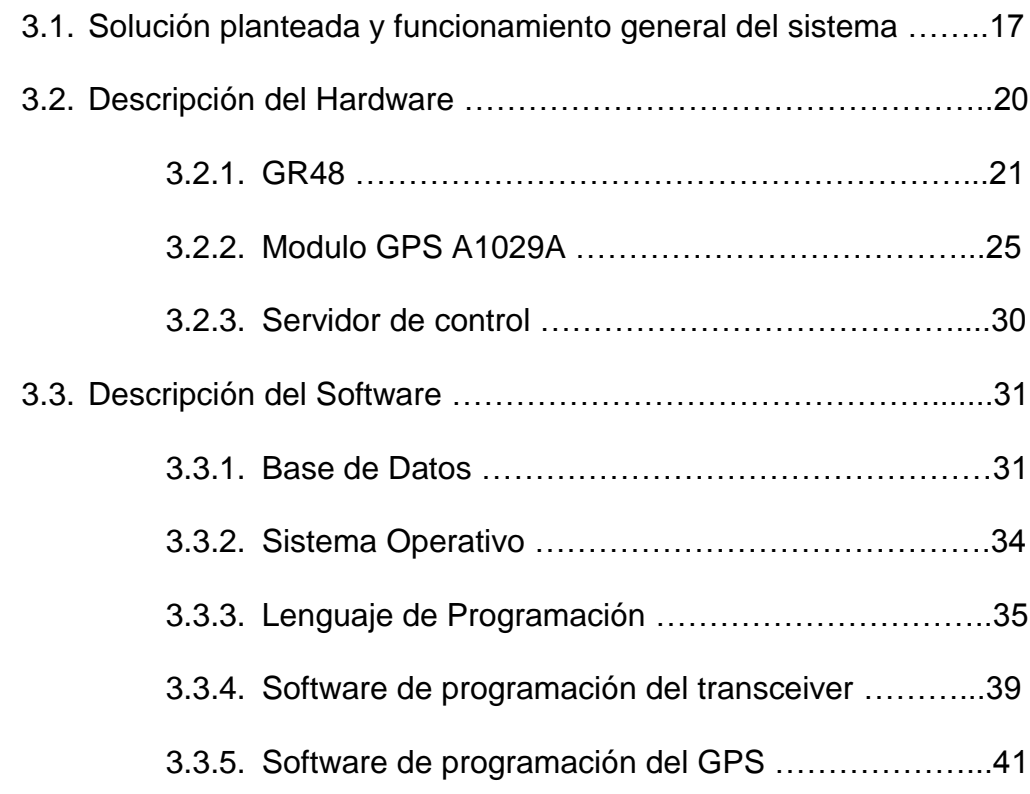

# **CAPÍTULO 4**

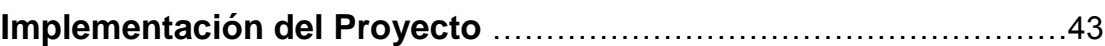

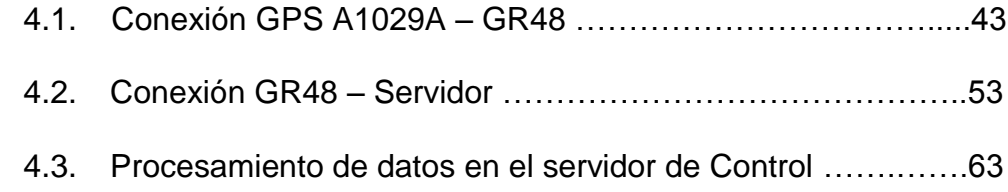

# **CAPÍTULO 5**

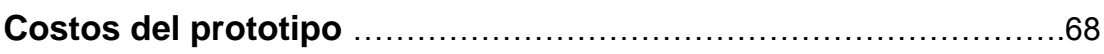

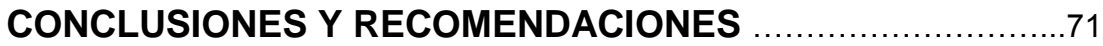

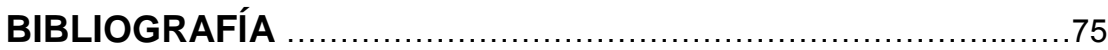

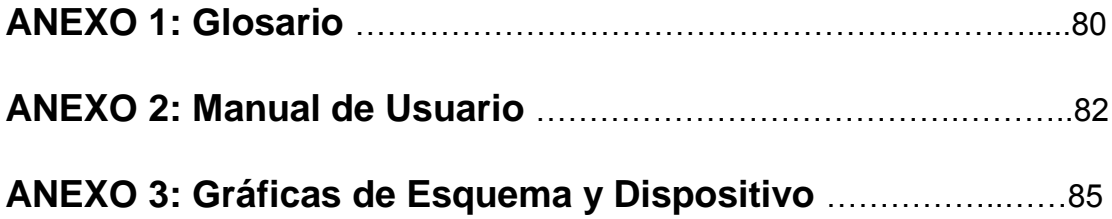

# **ÍNDICE DE FIGURAS**

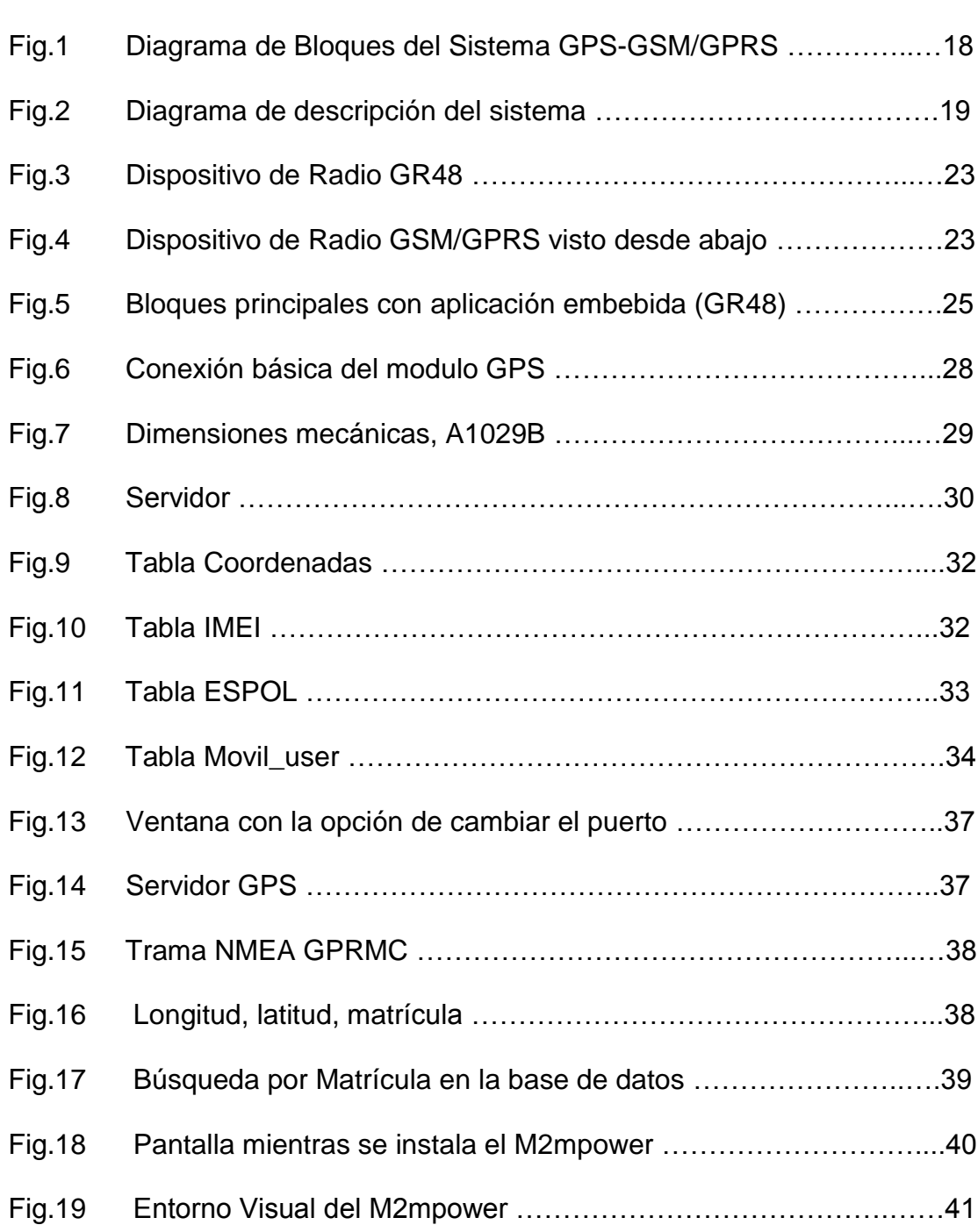

**Pág.**

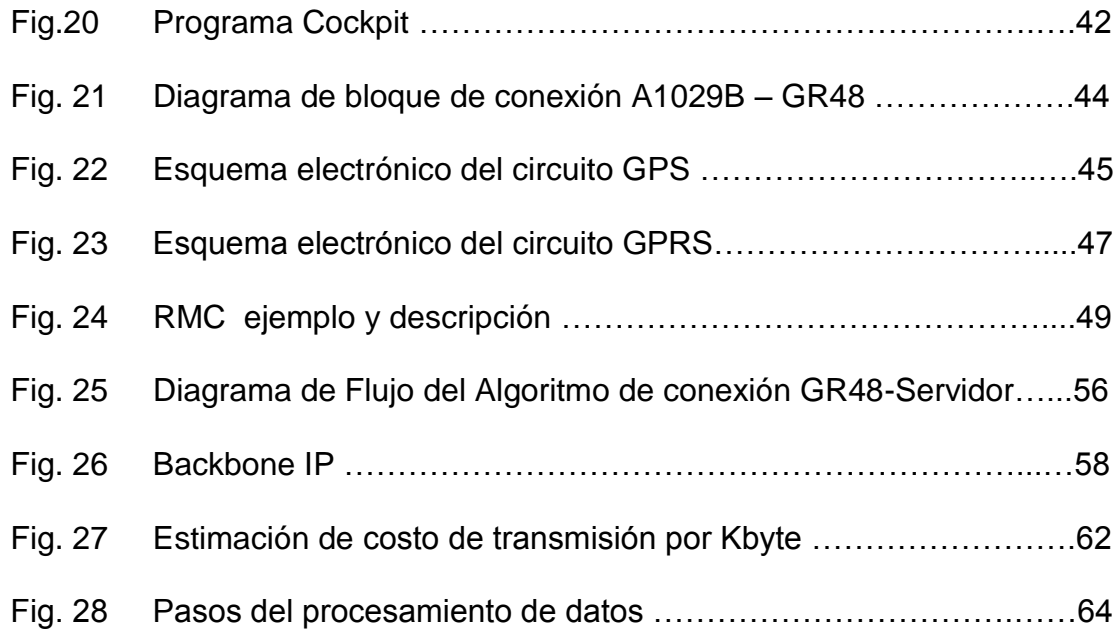

# **ÍNDICE DE TABLAS**

### **Pág.**

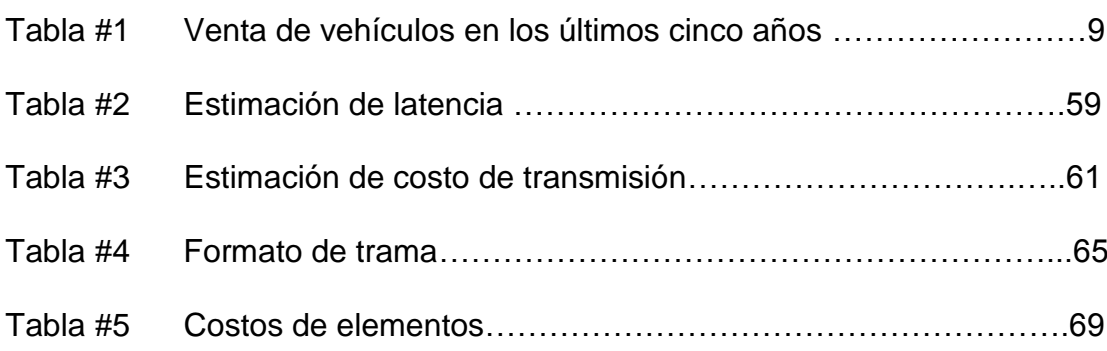

## **INTRODUCCIÓN**

El avance tecnológico, el progreso de los países y el Internet establecen una necesidad de mejorar la comunicación, el control y la seguridad mediante la utilización de sistemas de telecomunicaciones. En lo que respecta a la seguridad, la delincuencia, el robo de carros, el crimen organizado, es una preocupación que nos afecta a diario a todos en el país, por lo que hemos planteado una solución para uno de los problemas de inseguridad, como lo es el robo de automóviles. Esto lo lograremos mediante la unión de dos tecnologías inalámbricas, comunicaciones móviles y comunicación satelital (posicionamiento global) como son GPRS y GPS, aprovechando especialmente la capacidad GPRS de transmisión de paquetes por protocolo TCP/IP que nos permite enviar datos a cualquier parte del mundo a través del Internet. Equipos con estas características serán instalados de forma oculta en los vehículos y nos indicarán el lugar donde se encuentran los mismos, en el caso de que sean robados, ya que el sistema nos dará información de la posición, del tiempo, y de la fecha, datos necesarios para el correspondiente seguimiento del vehículo en caso que se amerite. Estos sistemas no son nuevos, existe variedad de productos disponibles, de distintas empresas extranjeras, pero el proyecto realizado tiene entre sus ventajas el bajo costo de implementación, su fácil instalación, fácil manejo, considerable precisión, se pueden hacer variaciones a la aplicación del

sistema de acuerdo con las necesidades y posibilidades económicas de cada usuario. Una ventaja como diseñadores es que usamos OEMs (Original Equipment Manufacture) que son equipos originales de fábrica que permiten ser controlados desde el nivel más bajo y cuyas prestaciones de funcionamiento están basadas en Estándares Internacionales.

En la presente Tesis comenzamos realizando un estudio de los sistemas de Localización de Automóviles ya existentes en Ecuador, lo que conlleva a la justificación para la creación del prototipo, después describiremos nuestro sistema, su funcionamiento, hardware, software, algoritmos y finalmente damos nuestras conclusiones del proyecto.

## **CAPÍTULO 1**

### **ANTECEDENTES DEL SISTEMA**

#### **1.1 Detección del problema**

Para el desarrollo de la aplicación de nuestro proyecto, delimitamos nuestra zona de monitoreo en las ciudades que posean cobertura de telefonía celular con sistema GPRS, en donde el alto índice de robo de automóviles y atracos con toma de rehenes, para los conocidos "asaltos express", constituye un gran problema que nos afecta y concierne a todos los que habitamos en las mismas y necesitamos utilizar estos medios de transporte para movilizarnos día a día para realizar nuestras labores cotidianas, como ir a trabajar, asistir a unidades educativas, etc. También podemos enfocar nuestro proyecto a la ubicación de flotas o transporte público que tengan un recorrido dentro de estas mismas ciudades para que los dueños de los mismos puedan

rastrearlos y saber su ubicación en cualquier momento por motivos de control y seguridad.

Debido a esto, han surgido diversas empresas privadas ofreciendo una solución a esta situación, han creado sistemas de seguimiento para incorporarlos a los transportes livianos y pesados y poder localizarlos en todo momento en caso de ser reportado algún problema. El inconveniente que hemos encontrado, es que estas empresas realizaron sus sistemas de seguridad orientados hacia un mercado medio-alto a alto, ya que sus costos son sumamente elevados y fuera del alcance del bolsillo de la mayoría de propietarios de automóviles. Las grandes empresas han ignorado este gran mercado constituido por las personas de estatus económico medio a mediobajo, gente que también esta expuesta a ser presa de asaltos y robos, por lo que también necesitan tener algún método que, a un costo más reducido, les brinde seguridad y tranquilidad.

#### **1.2 Situación de Sistemas Existentes**

Internacionalmente existe una gran cantidad de empresas como GeoBis Internacional, Laipac Tech, Skytech, Knoso, que proveen el servicio de Localización Automática de Vehículos (AVL), Gestión de rutas (TMS), para empresas comerciales o individuos. En Ecuador también hay empresas

que proveen estos servicios; por lo tanto, es importante conocer cuáles son algunas de estas empresas para saber cuál es la situación presente de estos sistemas.

En el mercado existen diversas propuestas de localización de vehículos; estos mecanismos funcionan durante las 24 horas del día y tienen un alto promedio de efectividad. Para ello, se coloca un dispositivo en el automotor, que se encuentra conectado directamente con la central de monitoreo, desde donde se rastrea el vehículo hasta localizarlo en un tiempo aproximado de 30 segundos a 5 minutos.

Diferentes empresas ofrecen paquetes de servicios con similares características, pero en esencia proveen localización y monitoreo remoto de flotas. Entre ellas constan los proveedores: Comsatel S.A., Chevystar, Carlink, Power Control y Hunter.

#### **COMSATEL S.A.**

Con su paquete Inmarsat C, ofrece servicio tipo reporte de ubicación, localización y monitoreo remoto (GPS integrado a la antena). Se especializa en flotas marítimas, aunque tiene mercado vehicular terrestre, el cual tiene una alta demanda para aplicaciones de rastreo.

Además, ofrece servicio digital globalizado ideal para mensajes cortos, de 5kbps, envío de fax, etc.

#### **CHEVYSTAR**

El sistema Chevystar instalado en el vehículo, le permite al centro de atención al cliente Chevrolet monitorear, rastrear e iniciar las operaciones de recuperación del vehículo en caso de robo total del mismo.

El rastreo y monitoreo del vehículo se realiza a través del sistemas GPS, el cual facilita su localización. Este servicio tiene un costo para el usuario de, aproximadamente, 200 dólares mensuales.

#### **CARLINK**

La compañía Carlink, con 20 mil clientes a nivel nacional, tiene tres paquetes que ofrecen diferentes sistemas de seguridad, con los cuales se rastrea al carro y se lo localiza por el GPS utilizando la infraestructura de las compañías celulares.

Además, ofrece servicios adicionales como la facilidad para que el cliente pueda, por el Internet o por su celular, observar el lugar donde está su

carro en ese momento en un mapa digital, con un margen de error de 10 metros.

#### **POWER CONTROL**

Como representante en el Ecuador de la solución Movilsat para auditoria de rutas, gestión de flotas y seguridad vehicular, Power Control pone como carta de presentación la experiencia y las herramientas necesarias para implementar su propio centro de control. Movilsat aprovecha las ventajas de la tecnología satelital GPS y de los sistemas de transmisión de datos para ubicar, actuar y supervisar toda una flota en tiempo real.

#### **CARSEG S.A.**

CARSEG S.A. es el representante exclusivo en Ecuador de LoJack Corporation. Esta compañía tiene cerca de 56.000 clientes en el Ecuador. Con la marca Hunter provee sistemas de seguridad, satelitales y de radio; lo que significa para el cliente costos que oscilan entre los \$200 y los \$500, dependiendo del número de beneficios que posean.

#### **1.2.1 Tecnologías Utilizadas**

La ubicación de los vehículos se la realiza satelitalmente, por la tecnología que nos ofrece el sistema GPS. El transporte de los datos, hacia el centro de gestión, se lo realiza vía plataforma celular o satelital, complementado con sistemas de radio.

#### **1.2.2 Limitaciones Operacionales**

Las limitantes encontradas en los servicios existentes en el mercado, son el bajo impacto que tienen en el gran conglomerado de usuarios vehiculares. Esto es, un direccionamiento del servicio a sectores corporativos o a sectores de clase alta; lo que representa la exclusión del usuario medio que necesita poseer un sistema de rastreo vehicular.

Los dispositivos que son instalados en los vehículos, representan una caja negra, imposible de cambios en configuración y readecuación de parámetros. Por ende, los usuarios deben adaptarse a los paquetes que ofrecen las empresas y no éstas suplir los requerimientos reales del cliente.

#### **1.3 Situación de Mercado**

El sector automotriz del Ecuador está pasando un buen momento. Esto se demuestra con las ventas del 2006, el cual fue el mejor en los últimos cinco años; la cifra llegó a las 84.507 unidades. La industria ha tenido un crecimiento sostenido de alrededor del siete por ciento con respecto al 2005, donde se vendieron 80.410 vehículos. Las previsiones para el 2007 dicen que el mercado tendrá un gran dinamismo por las ofertas y las facilidades que las casas automotrices ofrecen al usuario, especialmente con vehículos de última tecnología, seguros y confiables.

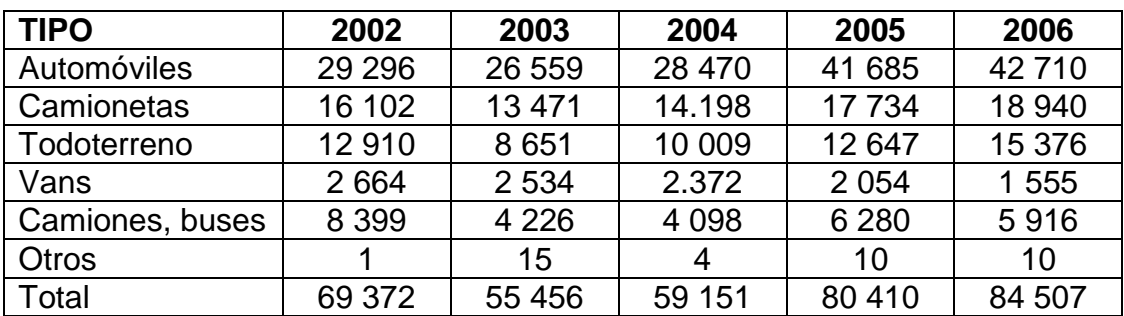

Tabla 1: Venta de vehículos en los últimos cinco años

Estadísticas tomadas de: [www.acelerando.com.ec.](http://www.acelerando.com.ec/)

Revista online especializada en la industria automotriz y el deporte motor

Por lo cual, proyectamos un sector automotriz fuerte y estable; lo que significa que habrá una gran cartera de potenciales clientes que requerirán

sistemas de seguridad para sus automotores. Esto se ve complementado con el ambiente de inseguridad que se vive en todo el país.

Según las denuncias presentadas en Guayaquil ante el Ministerio Público, en el año 2005 existieron un total de 2720 denuncias de robos de vehículos, siendo el mínimo semanal de 33 y el máximo de 82 denuncias.

Según el reporte de la Dirección Nacional de la Policía Judicial e Investigaciones del Guayas, en este año, entre los días del 6 al 19 de enero fueron sustraídos 82 automotores, y entre el 27 de enero al 9 de febrero, 104 vehículos fueron robados. Esto da cuenta de un mercado con necesidades por suplir; un nicho que aún falta por explotar.

Fuente de Elaboración: Centro de Estudios e Investigaciones Estadísticas ICM-ESPOL.

#### **1.4. Justificación para la creación del sistema**

El actual proyecto está sustentado en los requerimientos propios de un mercado en crecimiento, que exige buenos precios, calidad y seguridad. Existe un gran sector automotriz generando nuevas adquisiciones, un país

sumido en una guerra antidelincuencial y una población que clama por seguridad.

Se requiere una alternativa de servicio personalizado, acorde las necesidades del cliente; además, de un sistema económico, que está enfocado hacia todos los niveles de usuarios, ya sean estos propietarios de carros de lujo o económicos, carros nuevos o usados, los cuales piden un producto que pueda censar sus requerimientos y adaptarse a ellos.

#### **1.5 Objetivo General**

 Dar una herramienta para que los vehículos puedan ser localizados dentro de la cobertura de una red GSM/GPRS.

#### **1.5.1 Objetivos Específicos**

- $\triangleright$  Crear un medio de comunicación de datos entre los diferentes vehículos y un servidor usando una red GSM/GPRS.
- Localización, posicionamiento y control de flotas donde se requiere de recepción de posición vía GPS e integración con un módem GSM-GPRS.
- Creación de una plataforma de hardware y software que pueda adaptarse a las diferentes necesidades y utilizarse en otras aplicaciones.

# **CAPITULO 2 TEORÍA**

# **2.1. GSM/GPRS**

Sistema global para comunicaciones móviles, GSM (*Global System for Mobile Communications*) [2] es un estándar global aceptado para la comunicación celular digital. GSM es el nombre de un grupo de estandarización establecido en 1982 para crear un estándar europeo común de telefonía móvil que operaria en los 900 MHz.

Las siglas GPRS (General Packet Radio Service) [3] significan: Servicio General de Paquetes por Radio. Es considerada la generación 2.5 entre la segunda generación (GSM) y la tercera UMTS (*Universal Mobile*

*Telecommunication System*) [4]. Proporciona velocidades altas de transferencia de datos, especialmente útiles para conectarse a [Internet.](http://es.wikipedia.org/wiki/Internet)

La comunicación celular actualmente tiene un rápido crecimiento tecnológico y una mayor demanda en aplicaciones de telecomunicaciones. Debido al incremento del número de usuarios de telefonía móvil y al número de usuarios de Internet, la tecnología celular ha fusionado la comunicación de voz y paquetes de datos en la Generación 2.5 de celulares conocida como GPRS.

La conmutación por paquetes permite fundamentalmente compartir los recursos radio. Un usuario GPRS sólo usará la red cuando envíe o reciba un paquete de información, todo el tiempo que esté inactivo podrá ser utilizado por otros usuarios para enviar y recibir información.

Esto permite a los operadores dotar de más de un canal de comunicación sin temor a saturar la red, mientras que en GSM sólo se ocupa un canal de recepción de datos del terminal a la red y otro canal de transmisión de datos desde la red al terminal, en GPRS es posible tener terminales que gestionen cuatro canales simultáneos de recepción y dos de transmisión, pasando de velocidades de 9,6 kbps en GSM a 40 kbps en recepción en GPRS y 20 kbps de transmisión.

La conmutación de paquetes es un procedimiento más adecuado para transmitir datos, esto es una mejora sustancial con respecto a GSM donde la transmisión de datos es mediante conmutación de circuitos, procedimiento más adecuado para la transmisión de voz.

#### **2.2. GPS**

En 1995 el Sistema de Defensa de los Estados Unidos puso a operar en su capacidad total un sistema de 24 satélites alrededor del mundo en una órbita de 20200 km. y 5 estaciones terrestres, llamado GPS (*Global Positioning System*) significa: Sistema de Posicionamiento Global (GPS) [5].

Este sistema permite calcular la posición exacta de cualquier punto que se encuentre en la superficie terrestre mediante un sistema de coordenadas geográficas (longitud, latitud, altura), teniendo aplicaciones en la navegación marítima, aérea, terrestre, estudio de fenómenos atmosféricos, modelos geográficos y topológicos, etc.

GPS trabaja con el principio de triangulación, conociendo la distancia desde tres o más satélites, el receptor puede calcular su posición resolviendo un conjunto de ecuaciones. Se necesita la información de esos tres satélites para conocer la longitud y latitud a una elevación conocida. Para conocer también la altitud será preciso tener la distancia de al menos cuatro satélites, también se podrá sincronizar el reloj del receptor.

En teoría, se puede calcular la distancia del satélite al receptor multiplicando la hora que nos llega la señal que transmite por la velocidad a la que viaja ésta, la velocidad de la luz. En la práctica, se requieren cálculos más sofisticados para tener en cuenta el hecho de que los relojes de los receptores no son tan precisos como los del satélite. También interfieren en la señal recibida las condiciones atmosféricas y las perturbaciones solares. Todos los receptores GPS necesitan línea de vista con cada satélite.

La técnica que se utiliza para determinar las distancias es la de medida del retardo que sufren las señales emitidas por los satélites. Esta técnica consiste en que conocidas las posiciones de los satélites y determinadas las distancias entre éstos y el observador, a partir de la medida de los tiempos empleados por los satélites en recorrer las respectivas líneas de vista, se calculan esferoides cuya intersección es la posición del observador.

Esto sería en el caso ideal de propagación de las señales enviadas por los satélites, en realidad, no se determinan las distancias satélitereceptor, sino las llamadas pseudodistancias, que serían la suma de las distancias reales más el error debido a derivas en el reloj del receptor, entonces la intersección de los esferoides no nos dará la posición exacta del receptor sino que habrá una pequeña incertidumbre alrededor de la posición verdadera.

## **CAPÍTULO 3**

## **DESCRIPCIÓN DEL SISTEMA**

# **3.1. Solución planteada y funcionamiento general del sistema**

La solución está basada en el diseño e implementación de hardware y software, estas son, una unidad de hardware instalado de forma oculta en los vehículos y un software receptor instalado en un servidor. La unidad de hardware es a su vez la fusión de dos unidades de tecnologías ampliamente usadas, una unidad localizadora de tecnología Satelital que hace uso de la Red GPS y una unidad transmisora de tecnología Móvil hace uso de la Red Celular, estos equipos son un receptor GPS y un transceiver GSM/GPRS pero con la particularidad de que son dispositivos OEM (*Original Equipment Manufacture*) muy poco conocidos en el medio ecuatoriano. A nivel de micro electrónica digital, estos dispositivos nos dan la ventaja de controlar sus funcionalidades de radio desde un nivel bajo y no desde el nivel del usuario final, es decir, permite a los desarrolladores programarlos. Más adelante daremos mas detalle sobre el hardware y software.

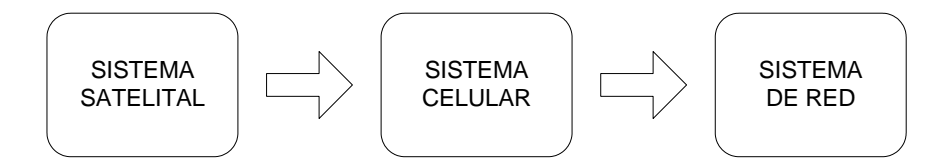

Fig.1, Diagrama de Bloques del Sistema GPS-GSM/GPRS

En la Fig.1, se aprecia el diagrama de bloques, consta de tres módulos de sistemas a los que hemos llamado: Sistema Satelital, Sistema Celular y Sistema de Red, los que permiten entender la estructura y dirección de ejecución del sistema en general, en el sentido que indican las flechas para la obtención de la información y su transmisión entre los puntos extremos. El Sistema Satelital lo conforma la constelación de satélites GPS y nuestro receptor GPS, el sistema Celular lo conforma nuestro transceiver GSM/GPRS y la red Celular GSM/GPRS, finalmente el Sistema de red esta conformado por la red de Internet y nuestro servidor.

En la Fig.2 se aprecia con un mejor detalle el diagrama de red del sistema GPS-GSM/GPRS. Y se explica a continuación:

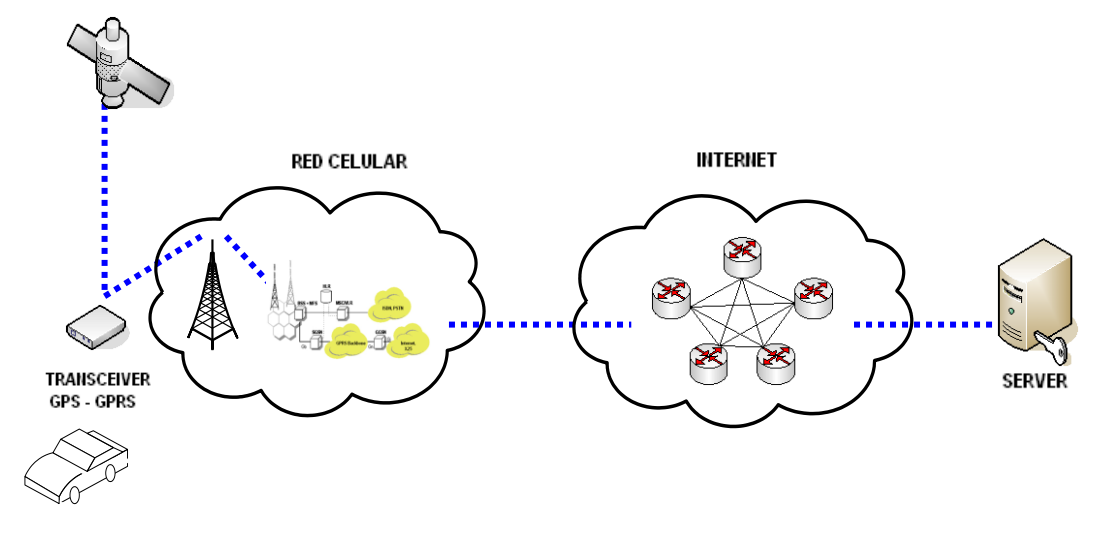

Fig.2, Diagrama de descripción del sistema

La descripción del funcionamiento comienza desde los satélites del sistema GPS de cobertura mundial, estos envían una señal L1 (1575Mhz) que es capturada y demodulada por el receptor GPS A1029B el cual procesa y determina la posición geográfica del vehículo con datos principales como lo es la longitud, latitud, tiempo, etc.

A su vez este receptor se comunica con el modulo GSM-GPRS (transceiver) para pasarle la información de posicionamiento, el transceiver tiene la labor de tomar esta información y enviarla en forma de paquetes GPRS con conectividad TCP/IP (Transmission Control Protocol / Internet Protocol) [6] para transmitirlo por el medio de la red celular GSM/GPRS que ya está implementada en la operadora celular.

Por último, la operadora, quien tiene conexión al Internet, envía los datos por la red hasta un Servidor que reside en ella; en el cual recopilamos la información de posicionamiento del usuario, relacionada en una base de datos con la respectiva información del usuario.

Nota: Se usa la infraestructura de Operadora Celular.

#### **3.2. Descripción del Hardware**

Para integrar una aplicación con el GR48 y el GPS A1029B se debe tener conocimientos básicos en:

- $\triangleright$  Redes GSM/GPRS
- Comunicaciones Inalámbricas
- $\triangleright$  Comandos AT
- > ITU-T Standard V.24/V.28
- Microcontroladores y Programación
- > Electrónica.

#### **3.2.1. GR48**

Entre las características generales de este dispositivo de Radio GR48 tenemos:

- Tamaño Compacto.
- Aplicación Embebida man-to-machine (M2m).
- Pila Integrada de protocolos TCP/IP.
- GSM/GPRS Clase 8
- Control de aplicación por comandos AT.
- MS clase B, hasta 85.6kbps.
- SMS, texto y PDU.
- Telefonía.
- **•** Fabricante Sony Ericsson

Entre las características de principales de radio tenemos:

- Banda Dual 850-1900Mhz.
- 3GPP GSM fase 2+
- Potencia de Salida: Clases 4 (2W)

Entre las características eléctricas tenemos:

- Fuente de Poder 3.4-4VDC.
- 250mA de corriente promedio en comunicación de voz.
- 350mA de corriente promedio en comunicación de datos.
- $\bullet \quad$  < 5mA en Idle mode.
- $\bullet \quad < 2 \text{ A corriente de pico.}$
- Rango de Temperatura: -30ºC a +75ºC en función operacional.

Otras características:

- Conectividad de 3 UART.
- Interoperabilidad GPS.
- I/O soporte para DIO, ADC, DCA.
- SPI, I2C, M-Bus.
- Memoria RAM 25K bytes.
- Memoria Flash 100k bytes.

A continuación se muestra el diseño mecánico del dispositivo de radio.

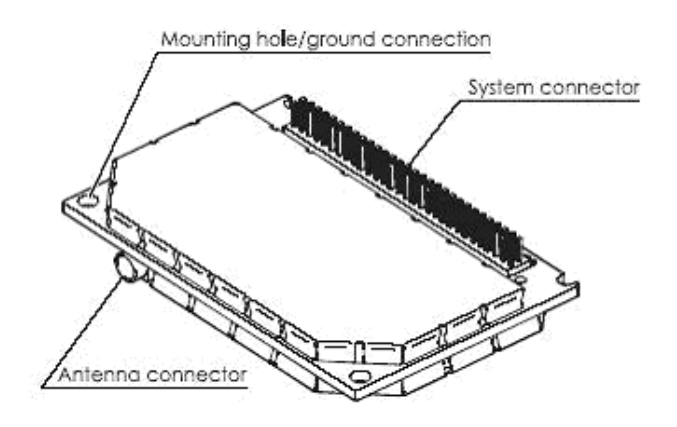

Fig.3, Dispositivo de Radio GR48

Fuente [www.SonyEriccson.com/M2M](http://www.sonyericcson.com/M2M) (último acceso Junio 2006), GR47-GR48 Integrators Manual R1A.pdf

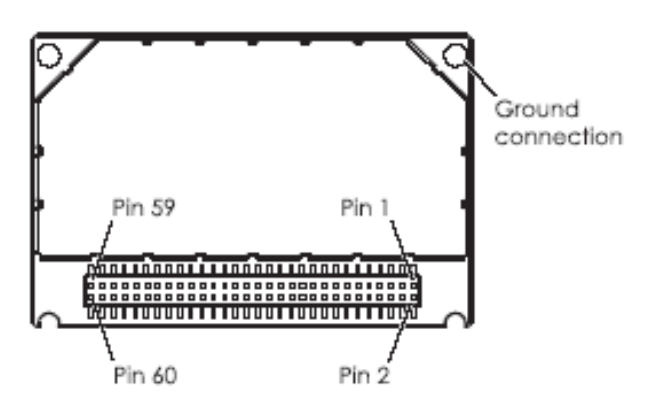

Fig.4, Dispositivo de Radio GSM/GPRS visto desde abajo.

Fuente [www.SonyEriccson.com/M2M](http://www.sonyericcson.com/M2M) (último acceso Junio 2006), GR47-GR48 Integrators Manual R1A.pdf

Los GR48 son controlados por medio de comandos AT [5], en general la manera de conectarse a un MODEM de un móvil es por estos comandos; existen varios tipos de comandos AT:

Básico AT compatible Hayes que funcionan con cualquier MODEM, ITU-T V.25ter que son comandos definidos por la ETSI GSM 07.07 para equipos móviles GSM. Comandos de la ITU-R V.25 en la que la mayoría están orientados a la transmisión de tipo FAX.

La principal característica es que el GR48 posee embebido un microcontrolador para poder programarlo y controlarlo. Por medio del cual podemos bajar nuestra aplicación escrita en el lenguaje de programación interpretado, basado en el estándar ANSI C usando un IDE software, entorno de desarrollo de uso libre con sus librerías y funciones intrínsecas llamado M2mpower exclusivo para este dispositivo y otros compatibles, de esta manera se elimina el costo de un microcontrolador externo, de sus periféricos, y se reduce el tamaño del circuito electrónico.

El DTE (*data terminal equipment*) es el que controla la aplicación embebida y puede ser un controlador externo o una aplicación embebida interna. La definición de las figuras esta acorde con la recomendación GSM 07.07.

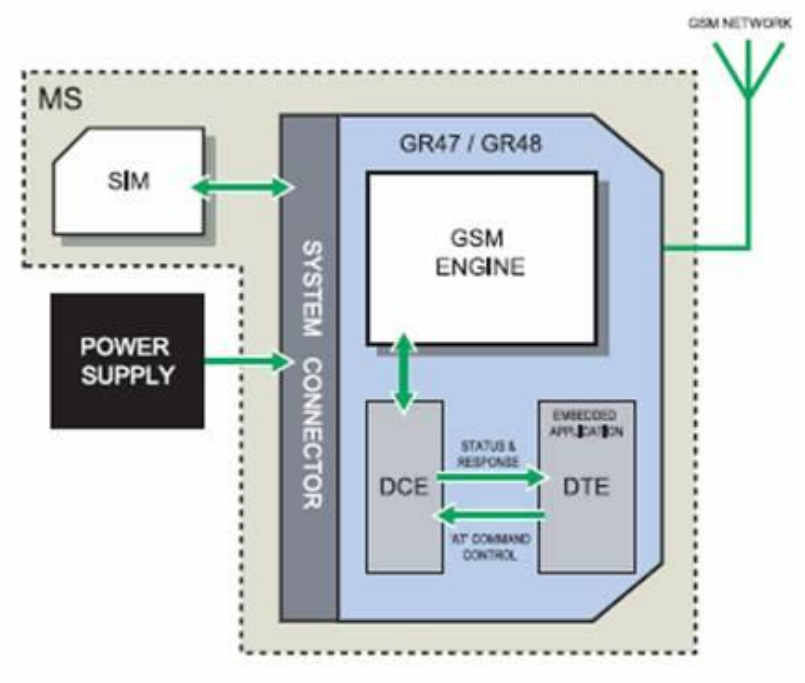

Fig.5, Bloques principales con aplicación embebida (GR48) Fuente [www.SonyEriccson.com/M2M](http://www.sonyericcson.com/M2M) (último acceso Junio 2006), GR47- GR48 Integrators Manual R1A.pdf

#### **3.2.2. Modulo GPS A1029B**

Este módulo siempre se encuentra recibiendo la señales procedentes de los satélites GPS por lo que se los denominan Receptores GPS.

El receptor internamente esta constituido por dos módulos principales que son, el modulo de RF, que recibe la señal de alta frecuencia del satélite y el módulo de procesamiento digital, conformado por microprocesadores
especiales que realizan cálculos matemáticos con algoritmos estandarizados para GPS. Al igual que el GR48 este receptor es OEM.

Entre las ventajas de este módulo podemos citar:

- > Tamaño reducido
- $\triangleright$  Componente de un solo lado, partes resoldables
- Entrada de antena de bajo costo
- Consumo bajo de poder
- $\triangleright$  Es un Equipo Original de Fabrica (OEM).

Entre las características principales podemos citar:

## **De Desempeño**

- Canales: 12 de seguimiento paralelo
- $\triangleright$  Frecuencia: L1 1575Mhz
- ▶ Posición exactitud: 3m

## **Mecánicas**

- Dimensiones: 22mm x 28mm x 3,2mm
- $\triangleright$  Peso: 2 g
- Conector de cabecera de antena SMA

### **Poder**

- Voltaje de entrada**:** 3.0 a 3.6 VDC
- Corriente: Operacional < 50 mA , Standby < 30 uA
- Soporte de la antena: voltaje VCC-0.5V a 5.2V
- Corriente Máxima 50 mA

#### **Temperatura**

- Operacional: -40°C a +85°C
- Almacenamiento: -40°C a +85°C

El Receptor GPS A1029B posee un puerto serial de comunicación por donde transmite las coordenadas GPS digitalmente en forma de caracteres; la configuración por defecto de esta interfase es:

Serial 0 (NMEA) 4800 baud, 8 data bits, no parity, 1 stop bit, no flow control.

NMEA (National Marine Electronics Association) es el estándar que define la estructura del mensaje del dato y el protocolo que permite comunicarse con otro equipo electrónico.

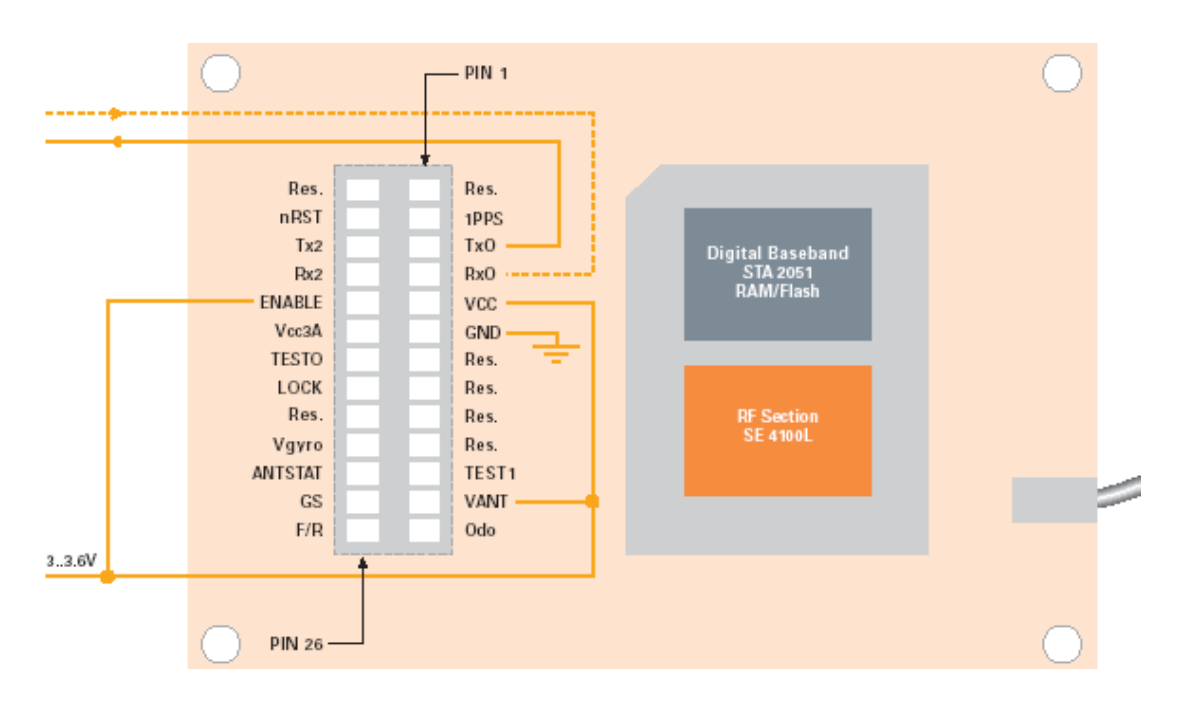

Fig.6 Conexión básica del modulo GPS

Fuente: [www.tycoelectronics.com/gps,](http://www.tycoelectronics.com/gps) (último acceso Julio 2006) GPSA1029\_Bflyer.pdf

En la Fig.6 se muestra los pines del módulo GPS así como la configuración básica del mismo.

Para visualizar los datos se puede usar el hypertérminal del computador con la configuración por defecto que ya se presentó; o usar el software libre para el receptor GPS llamado GPS CocKpit.

En la figura 6 se muestra las dimensiones mecánicas del GPS.

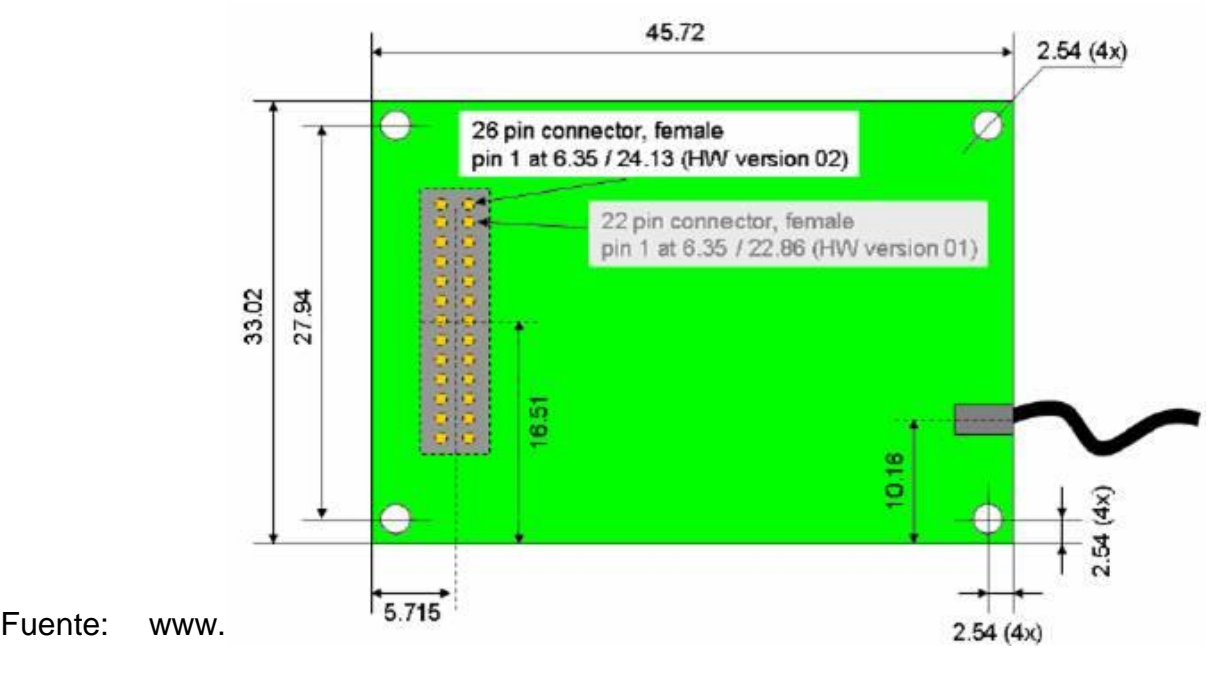

T.E.+GPS+receivers+A1029+V3.2.pdf

La figura muestra un diagrama del receptor GPS. La antena que se encuentra al lado izquierdo posee una ganancia de >=20db lo cual aplica al 95% de las antenas activas del mercado, de acuerdo a lo que nos dice el fabricante TYCO ELECTRONIC.

# **3.2.3. Servidor de control**

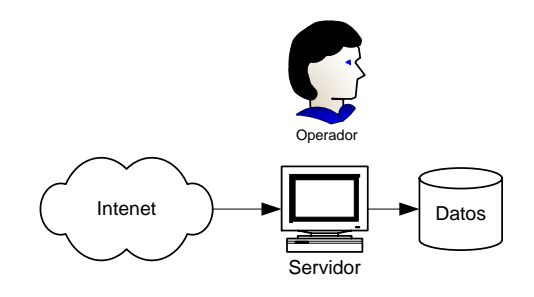

Fig.8, Servidor.

El servidor de Control es un computador con conexión a Internet, configurado con una IP pública, con la plataforma Windows Server 2003 [7]. El servidor nos ha sido facilitado por el laboratorio de computación de la FIEC durante ciertos días por mes para realizar nuestro proyecto de graduación.

En el servidor corremos un programa desarrollado en Visual Basic 6.0 llamado Servidor GPS. Este programa tiene la labor de recibir los datos GPS provenientes del dispositivo de radio GSM/GPRS-GR48 mediante conexión TCP/IP y guardar esta información en una base de datos. La base de datos que utilizamos es Microsoft Access 2003 en un archivo llamado Proyecto.mbd. Aquí se almacenan las coordenadas GPS y un operador analiza los eventos que ocurran.

NOTA: No se realiza ningún seguimiento gráfico de las posiciones.

### **3.3. Descripción del Software**

### **3.3.1. Base de Datos**

Microsoft Access es un sistema gestor de bases de datos relacionales, una base de datos suele definirse como un conjunto de información organizada sistemáticamente. En la terminología propia de las bases de datos hay tres conceptos claves dentro de las tablas: campo, registro y dato. Un campo es cada uno de los tipos de datos que se van a usar, se hace referencia a los campos por su nombre. Un registro está formado por el conjunto de información en particular. Un dato es la intersección entre un campo y un registro.

La capacidad de esta base de datos es de 2 Gigabytes. El número de usuarios que pueden tener acceso a la base a la vez es 255, el número de campos en la tabla es 255, y el número de tablas abiertas es 2048.

Hacemos uso de 4 tablas y una relación de tablas. Una tabla llamada Coordenadas en donde se guardan las coordenadas GPS identificando por usuario, número de matrícula, fecha y hora, esta tabla es llenada conforme ingresan los datos provenientes del Internet. Esta tabla está relacionada mediante el campo usuario con la tabla Movil\_user.

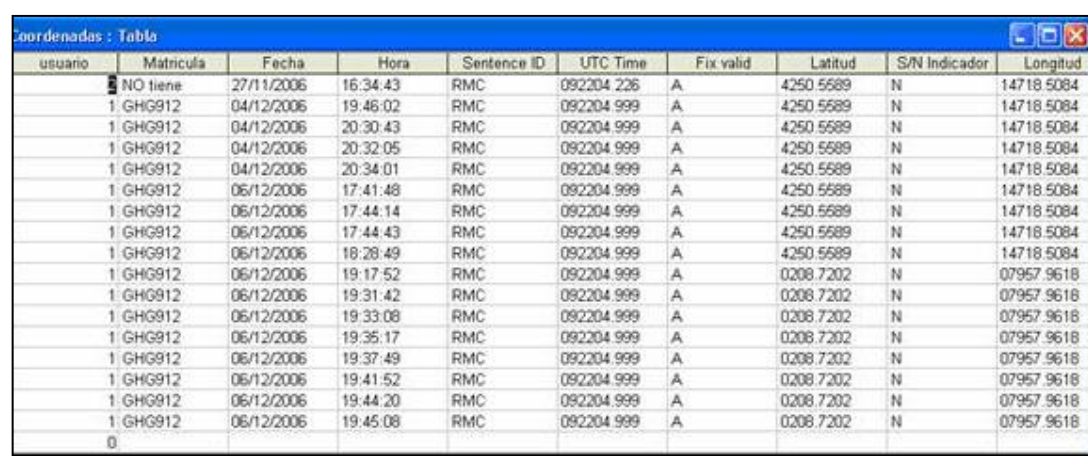

Utilizamos una tabla llamada IMEI (International Mobile Equipment Identity), para realizar autentificación por medio del usuario y del IMEI [7] que es un número único de fábrica que jamás se repite y que posee todo dispositivo celular, observe además que para cada IMEI hay un número celular y una matrícula.

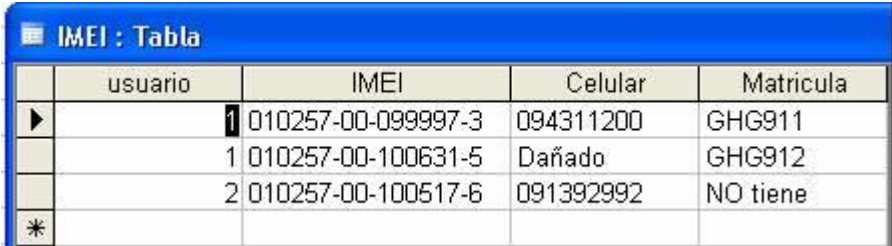

Fig.10, Tabla IMEI

Existen dos tablas más: una llamada ESPOL donde hemos guardado unas equivalencias entre puntos dados en longitud y latitud con la dirección en la ESPOL a la que corresponde.

Finalmente una tabla Movil\_user donde se guarda la información del usuario, como es el nombre, teléfono y empresa.

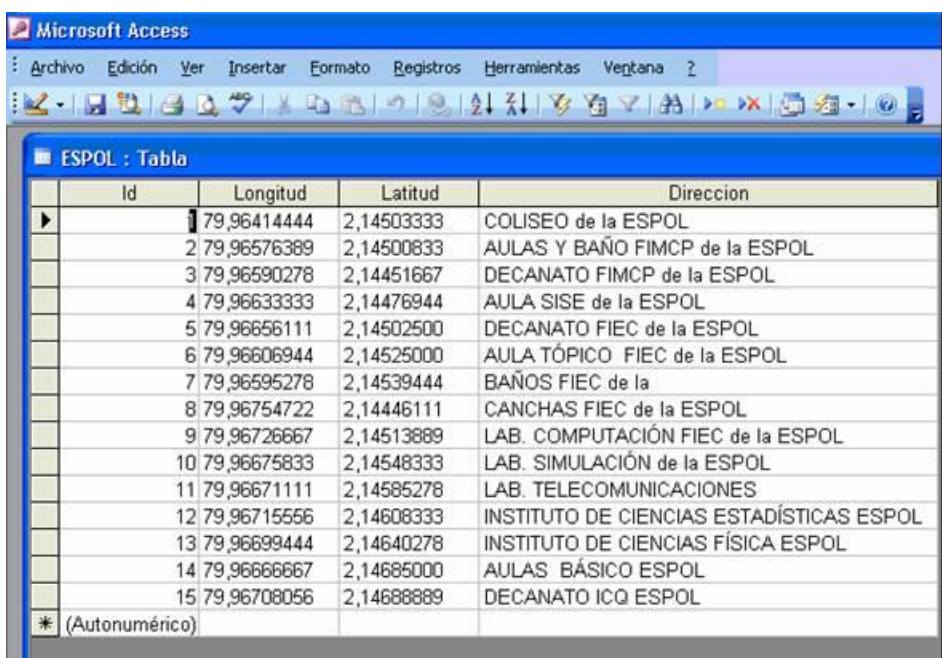

| Movil_user: Tabla |         |                      |         |          |  |  |  |
|-------------------|---------|----------------------|---------|----------|--|--|--|
|                   | usuario | Nombre               | Empresa | Telefono |  |  |  |
| $\ddot{}$         |         | 1 Bremnen Véliz      |         |          |  |  |  |
| $\ddot{}$         |         | 2 Francisco Novillo  |         |          |  |  |  |
| $\ddot{}$         |         | 3 Carlos Andrade     |         |          |  |  |  |
| $^{+}$            |         | 4 Erika Garzon       |         |          |  |  |  |
| $+$               |         | 5 Pamela Anderson    |         |          |  |  |  |
| $\ddot{}$         |         | 6 Alicia Silverstone |         |          |  |  |  |
| $\ddot{}$         |         | 7 Kylie Minogue      |         |          |  |  |  |
| $\ddot{}$         |         | 8 Liv Tyler          |         |          |  |  |  |
| $\ddot{}$         |         | 9 Jessica Simpson    |         |          |  |  |  |
| $^{+}$            |         | 10 kristin kreuk     |         |          |  |  |  |
| $\ddot{}$         |         | 11 Jose Parrales     |         |          |  |  |  |
| $^{+}$            |         | 12 Rommel Paz y Miño |         |          |  |  |  |
| $\ddot{}$         | 13      |                      |         |          |  |  |  |
| $^{+}$            | 14      |                      |         |          |  |  |  |
| $\ddot{}$         | 15      |                      |         |          |  |  |  |

Fig.12, Tabla Movil\_user

# **3.3.2 Sistema Operativo**

Todos los programas fueron desarrollados, compilados y ejecutados con el sistema operativo Windows XP Professional 2002, no debe haber complicaciones si se trabaja con otra versión de Windows XP.

Notas:

El programa Servidor GPS fue implementado en este sistema operativo, sin embargo el Servidor posee la plataforma de Windows 2003 Server sin ocurrir errores en el programa durante su ejecución, salvo una porque normalmente Windows 2003 Server levanta un servicio llamado IIAS

que usa el puerto 80 lo que provoca un error de dirección ya usada, este problema puede solucionarse mediante el Menú de Windows, Inicio, Ejecutar y escribir en abrir: services.msc, y buscar el servicio y pararlo.

Con Windows XP puede ocurrir que esté instalado un antivirus que bloquee puertos de modo que antes de iniciar el programa Servidor GPS debe desbloquear esta opción, por ejemplo con F-Security cuando ejecutamos Servidor GPS sale un mensaje preguntando si desea Autorizar o bloquear el programa entonces se selecciona autorizar y no habrá problema.

# **3.3.3 Software Servidor GPS**

La aplicación del servidor fue programada en Visual Basic 6.0 [8] que es un lenguaje orientado a objetos muy popular. Para ejecutar Visual Basic, tiene que disponer de cierto hardware y software instalado en su equipo. Entre los requisitos del sistema cabe citar los siguientes:

 Microsoft Windows 95 o posterior, o Microsoft Windows NT Workstation 4.0 o posterior (se recomienda Service Pack 3).

- 486DX/66 MHz o modelo superior de procesador (se recomienda procesador Pentium o superior) o cualquier procesador Alpha que ejecute Microsoft Windows NT Workstation.
- Una unidad de CD-ROM.
- Pantalla VGA o de mayor resolución, compatible con Microsoft Windows.
- 16 MB de RAM para Windows 95, 32 MB de RAM para Windows NT Workstation.
- $\triangleright$  Un mouse (ratón) u otro dispositivo de puntero.

Este programa, como ya se mencionó anteriormente, tiene la labor de recibir los datos GPS provenientes del dispositivo de radio GSM/GPRS-GR48 mediante conexión TCP/IP y guardar esta información en una base de datos.

El servidor estará en estado de "escucha" para captar los paquetes provenientes de Internet

La configuraron por defecto es usar el puerto 80, pero si el caso lo amerita puede cambiarse el puerto.

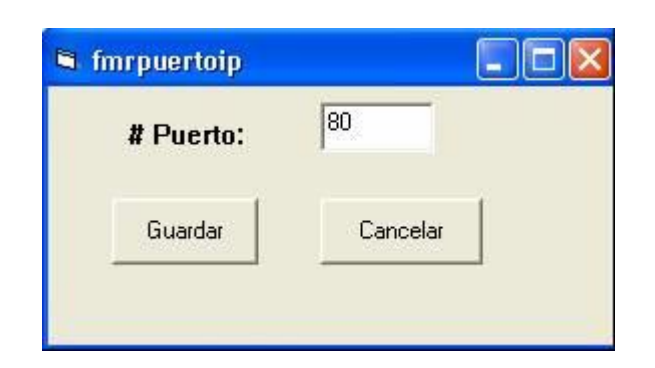

Fig.13, Ventana con la opción de cambiar el puerto.

El entorno del Servidor GPS se muestra en la siguiente figura.

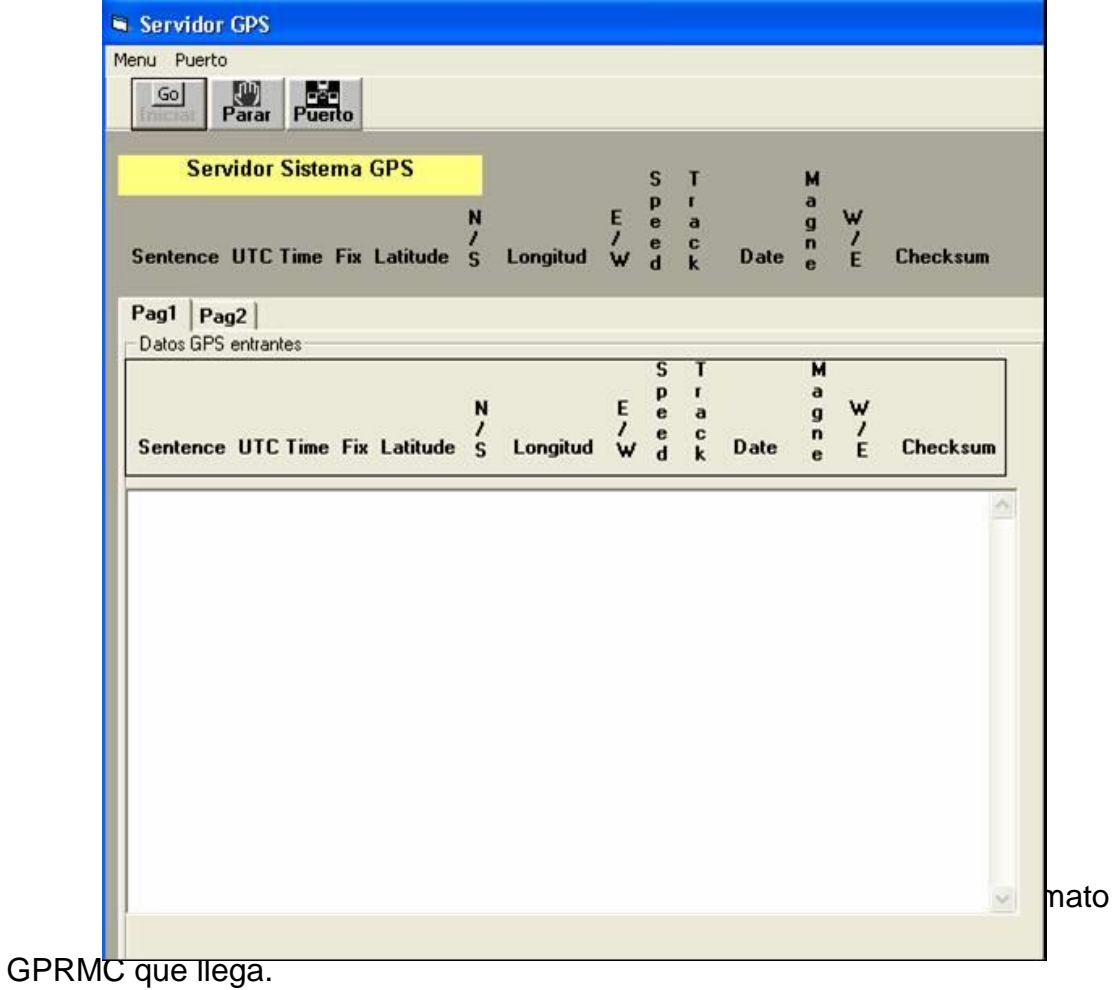

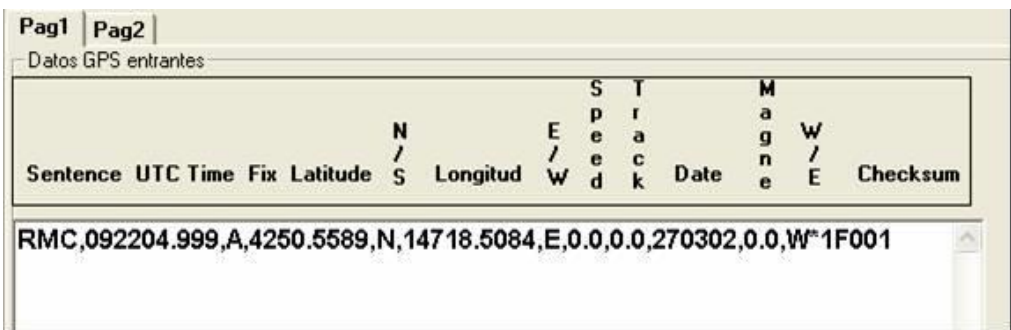

También se presenta la longitud y la latitud en grados y minutos en forma separada e indicando la matricula del cual provienen

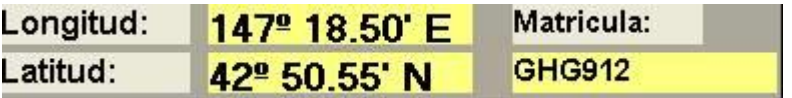

Fig.16, Longitud, latitud, matricula.

Por último, existe la opción de mostrar las últimas posiciones guardadas en la base de datos; realizando una búsqueda por matrícula, por IMEI o por número celular, presentando datos del usuario como lo son el Au\_ID, el nombre, la matrícula, el número celular y se muestran los campos de latitud, longitud, dirección, fecha, hora y Fix Valid.

| Au_ID:                        | Latitud                      | Longitud                 | Dirección                                  | Fecha            | Hora                     |
|-------------------------------|------------------------------|--------------------------|--------------------------------------------|------------------|--------------------------|
| $\overline{1}$                | 0208.6894                    | 07957.9920               | SECRETARIA FIEC de la E                    | 270302           | 092204.222               |
|                               | 0208.7083                    | 07957.9815               | GRADAS AULA TOPICO FIEC                    | 270302           | 092204.223               |
| Nombre:                       | 0208.7435<br>0208.7435       | 07958.0632<br>07958.0632 | TALLER ABIERTO FIEC<br>TALLER ABIERTO FIEC | 270302<br>270302 | 092204.224<br>092204.224 |
| Bremnen Véliz                 | 0208.7059                    | 07957.9676               | GRADAS AULA TOPICO FIEC 270302             |                  | 092204.224               |
| Matricula:                    | 0208.7898                    | 07958 0264               | INSTITUTO DE CIENCIAS                      | 270302           | 092204.225               |
| GHG911                        |                              |                          |                                            |                  |                          |
| Número Célular:               |                              |                          |                                            |                  |                          |
| 094311200                     |                              |                          |                                            |                  |                          |
| Buscar                        |                              |                          |                                            |                  |                          |
| <b>Buscar:</b>                |                              |                          |                                            |                  |                          |
| ghg911                        |                              |                          |                                            |                  |                          |
| <b>E</b> Buscar por Matricula |                              |                          |                                            |                  |                          |
| Buscar por IMEI               |                              |                          |                                            |                  |                          |
| Buscar por Número<br>Célular  |                              |                          |                                            |                  |                          |
| Borrar Base de Datos          |                              |                          |                                            |                  |                          |
|                               |                              |                          |                                            |                  |                          |
|                               |                              |                          |                                            |                  |                          |
|                               | $\left\langle \right\rangle$ |                          | m                                          |                  |                          |

M2mpower IDE es un Entorno Integrado de Desarrollo y una poderosa herramienta de software que permite desarrollar y bajar scripts en el dispositivo de radio. La programación embebida en dispositivos de radio se denomina M2m (Man to Machine). Para su instalación requiere las siguientes especificaciones:

- $\triangleright$  Pentium II.
- > 10 Mbyte de espacio libre en el disco duro.
- $\triangleright$  Microsoft Windows 98, 2000, XP, NT.

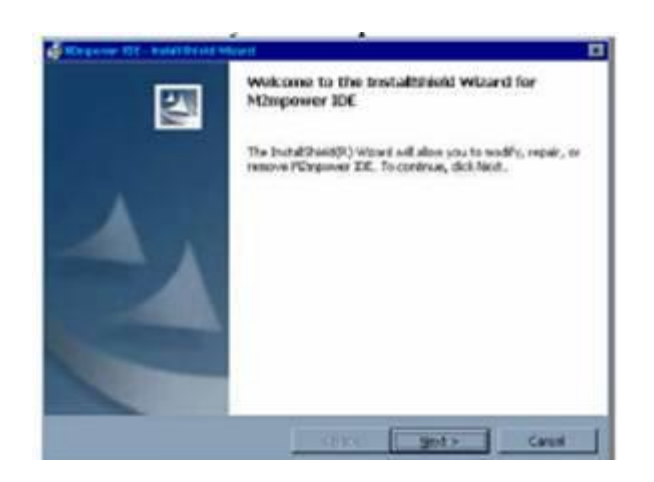

Fig.18, Pantalla mientras se instala el M2mpower

Fuente: [www.SonyEriccson/M2M,](http://www.sonyericcson/M2M) (último acceso Junio 2006), M2mpowerag.pdf.

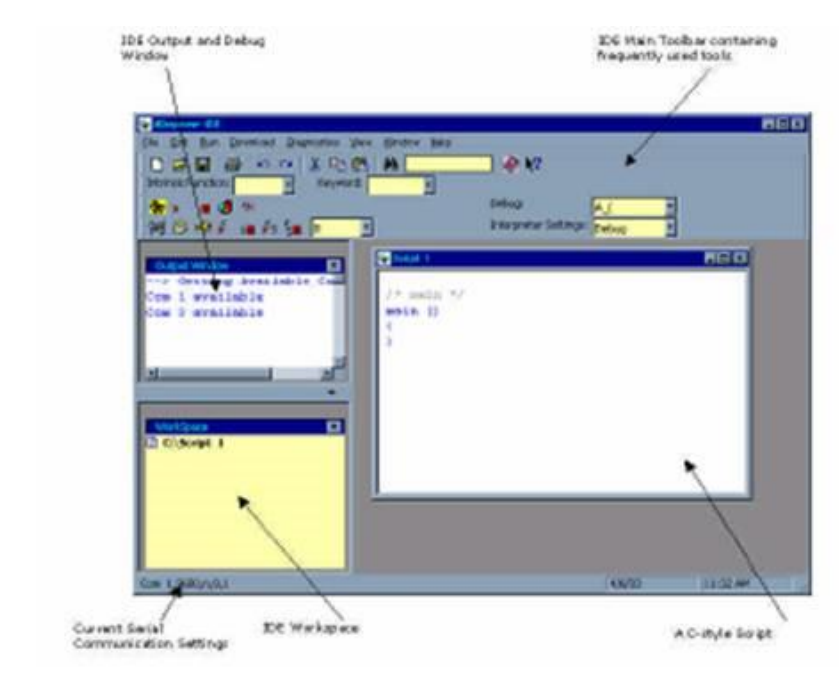

Fig.19, Entorno Visual del M2mpower.

Fuente: [www.SonyEriccson/M2M](http://www.sonyericcson/M2M) , (último acceso Junio 2006), M2mpower Application Guide.

Una ventaja a la hora de programar es que el GR48 trae consigo la pila de protocolos TCP/IP.

# **3.3.5 Software del GPS**

El receptor GPS por si solo no muestra ninguna información, con el software Cockpit, que es gratuito y se lo baja de la página del fabricante del mismo GPS, podemos visualizar las tramas de datos de posicionamiento como longitud, latitud, altura, los satélites con los que se alínea y su intensidad, así como la constelación de satélites. Entre otras cosas, tiene la característica de presentar la hora exacta ya sea Local o UTC.

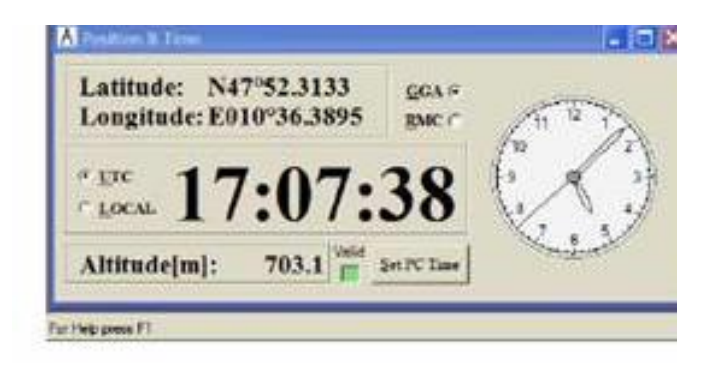

Fig.20, Programa Cockpit

Fuente: [www.tycoelectronics.com/gps,](http://www.tycoelectronics.com/gps) (último acceso Junio 2006),

T.E. Gps Cockpit V1.0.pdf

El Cockpit soporta los siguientes formatos NMEA:

- $\triangleright$  \$GPGGA (por defecto ON)
- $\triangleright$  \$GPVTG (por defecto OFF)
- $\triangleright$  \$GPRMC (por defecto ON)
- $\triangleright$  \$GPGSA (por defecto ON)
- $\triangleright$  \$GPGSV (por defecto ON)

# **CAPÍTULO 4**

# **IMPLEMENTACIÓN DEL PROYECTO**

# **4.1. Conexión GPS A1029B – GR48**

La conexión entre el GPS y el Transceiver GSM/GPRS es implementada físicamente por un circuito electrónico que permite acoplar las interfases estándar de intercambio de datos, de manera que exista un protocolo de comunicación común y compatibilidad entre niveles de voltaje. El protocolo es de comunicación serial asíncrono a través de módulos UART [20] poseídos en el GPS A1029B y en el GR48, la transferencia de información se realiza con dos señales que son la línea de transmisión y de recepción. Los niveles de voltaje para los datos binarios en la comunicación serial en el GPS son 3.3 voltios y 0 voltios, en el GR48 son de 2.7 voltios y 0 voltios, es por eso que se deben nivelar los voltajes de tal modo que se

comuniquen los pines RX0 del GPS con el RD3 del GR48, y los pines TX0 del GPS con el TD3 del GR48, también se unen los GND de ambos dispositivos. En forma general el circuito consta de un bloque GPS, uno GPRS, un regulador de 3.3V, un regulador de 3.6V, y un integrado MAX232 [21]. Ver Fig. 21.

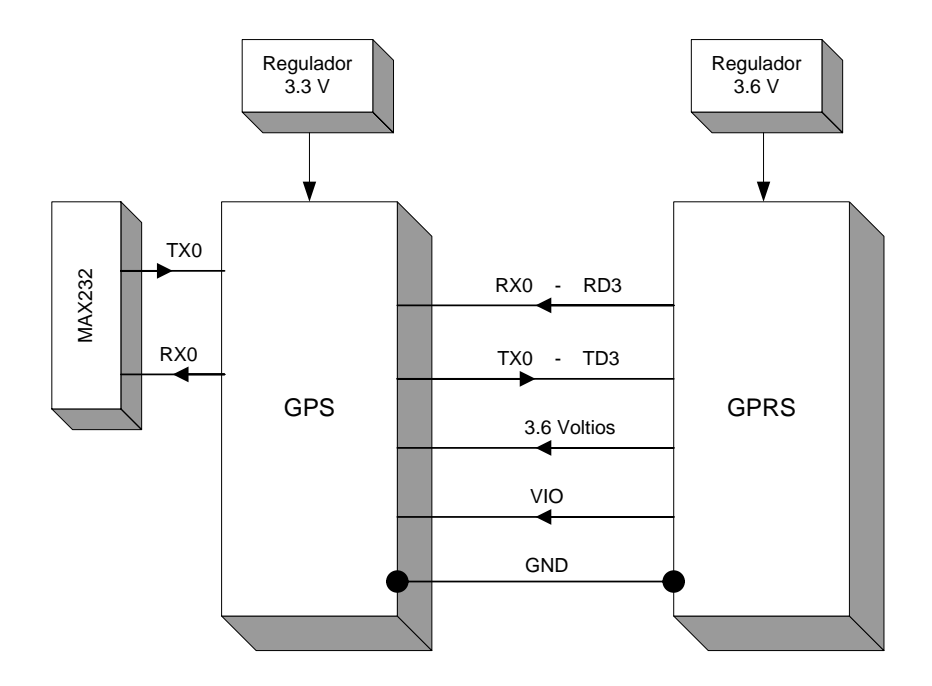

Fig. 21, Diagrama de bloque de conexión A1029B – GR48

El bloque situado a la izquierda del diagrama, es el MAX232, es un dispositivo driver RS232 de comunicación serial con la computadora, es ampliamente usado en el desarrollo de proyectos con microcontroladores; tiene la labor de convertir los niveles de voltaje del GPS a los niveles de voltaje de la computador (-12 nivel alto, 12 nivel bajo) y convierte los niveles de voltaje del computador a los niveles de voltaje del GPS, de esta manera

se utilizan también los pines TX0, RX0 y GND del GPS para esta comunicación. El circuito compuesto por el regulador de 3.3V, el MAX232 y el GPS A1029B, lo llamamos circuito GPS, su circuito se observa en la Fig.22.

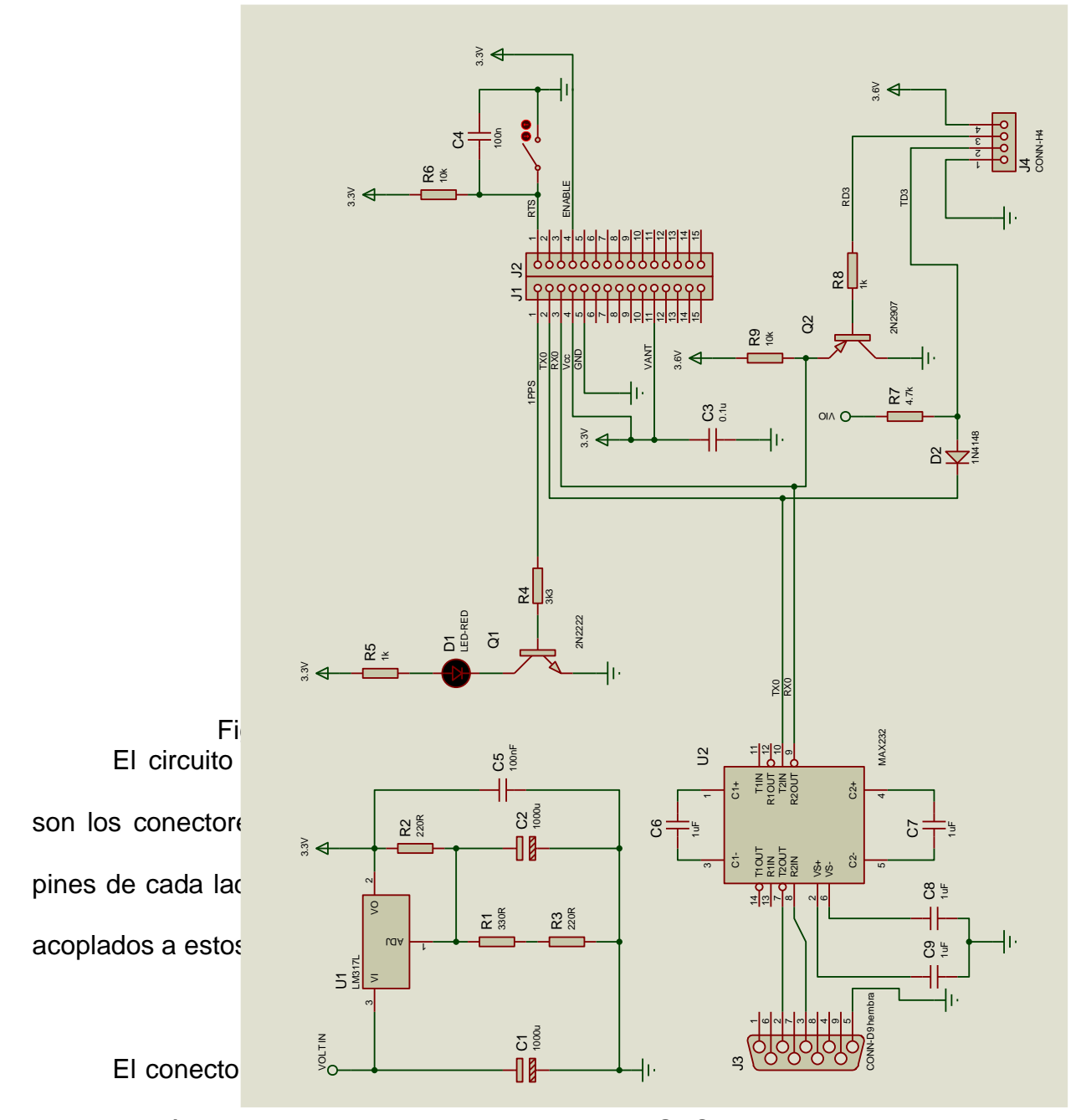

comunicación serial con datos de las coordenadas GPS. El integrado U2 es

un Max232, realiza una comunicación serial con los mismos datos de las coordenadas GPS, pero hacia el computador.

En la parte inferior del grafico también se encuentra el integrado U1 que es un regulador de voltaje LM317; con los resistores R1, R2, R3 y los capacitores C1, C2, C5 se encarga de mantener un voltaje fijo y estable de 3.3 voltios.

El diodo D1 parpadea cada segundo indicando un funcionamiento correcto. En la sección de anexos encontrará gráficos por cada parte del circuito GPS, para que pueda ser observado con mayor detalle.

En Fig. 23, presentamos el circuito GPRS. El circuito tiene como elemento principal al GR48 que es representado por el conector J1 de 60 pines. Todos los pines que están conectados o etiquetados son necesarios para que el GR48 opere perfectamente con la aplicación de nuestro proyecto. Este circuito nos indica las conexiones necesarias para programar con el entorno M2mpower desde el computador al dispositivo de radio GR48.

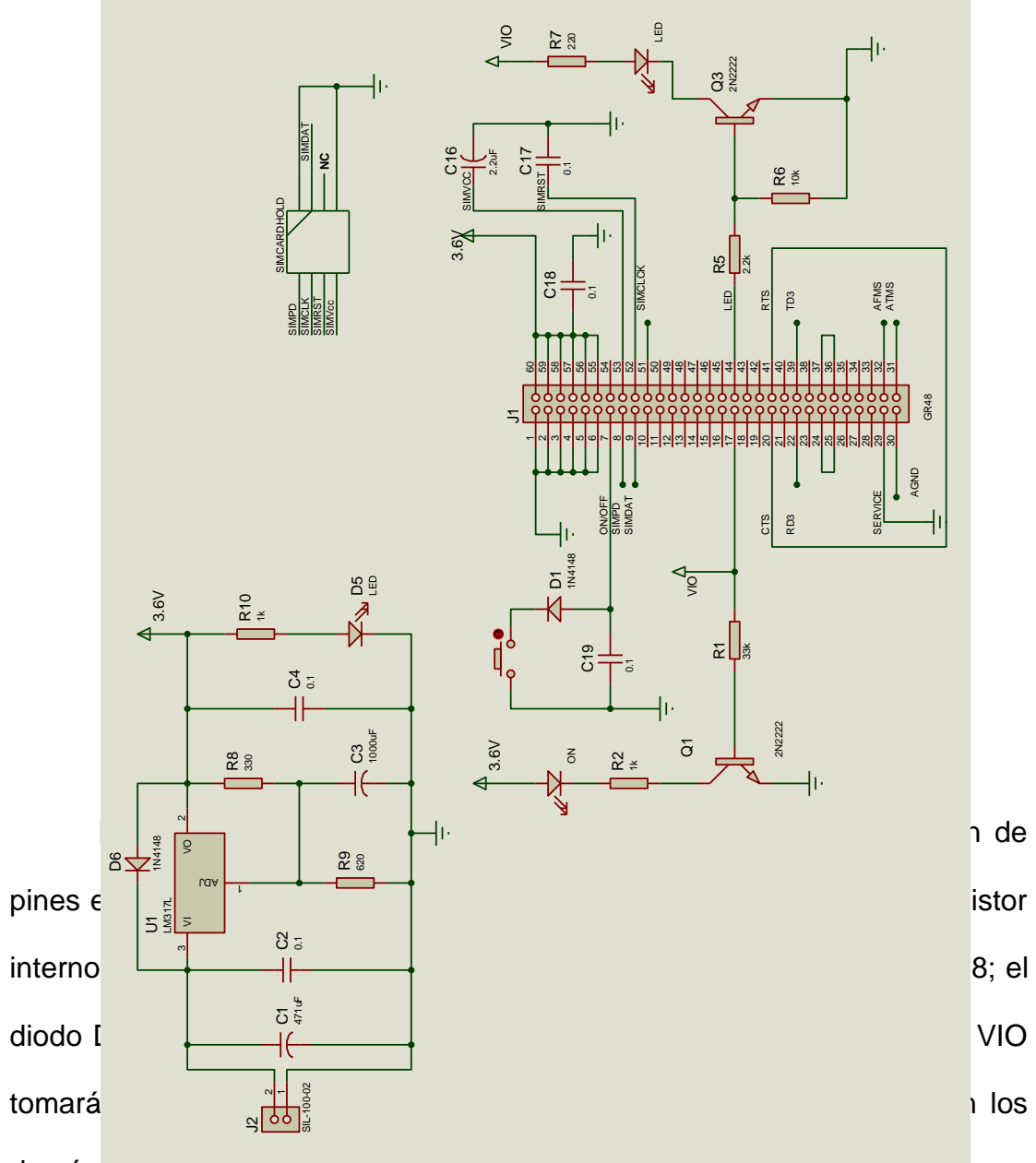

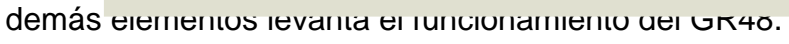

Es indispensable la conexión del simcard en el simcardhold y este con el GR48 a través de 7 pines (SIMPD, SIMCLK, SIMRTS, SIMVcc, SIMDATA, y dos pines de GND), para obtener información del abonado, servicios y permisos con la operadora celular de la cual es propio el simcard.

Los pines 43 y 44 pertenecen al UART 3 del GR48 (RD3 y TD3, pines 22 y 39 en el gráfico) posibilita la comunicación serial con el circuito GPS, muy importante en nuestra aplicación.

El diodo LED indica el estado de la red, es decir, si está fijo, está buscando red; si parpadea, está conectado a la red. El diodo ON indica que el equipo está encendido correctamente.

El Integrado U1 es el regulador de voltaje LM317 conforma una fuente de voltaje continuo de 3.6 voltios que alimenta al dispositivo de radio GR48, el diodo D5 indica el estado de la fuente. En Fig. 23 no se muestra, pero la entrada a la fuente recibe un voltaje de entre 10 y 12 voltios previamente rectificada por un puente de diodos. El esquema electrónico de este circuito ha sido elaborado en el conocido simulador Proteus versión 6.9. Debido a que los dispositivos usados no se encuentran en la librería de Proteus ya que no son de uso común en la electrónica. Sólo se realiza un esquema, mas ninguna simulación.

Con la ayuda del circuito GPS obtenemos los datos de posición del automóvil; esto es la latitud, longitud, así como la hora y fecha en que fue tomada la lectura. Esta información la proporciona en diferentes formatos, de los cuales nos hemos decidido por el RMC, por ser el que nos detalla los campos más relevantes para nuestro proyecto. Ver Fig. 24.

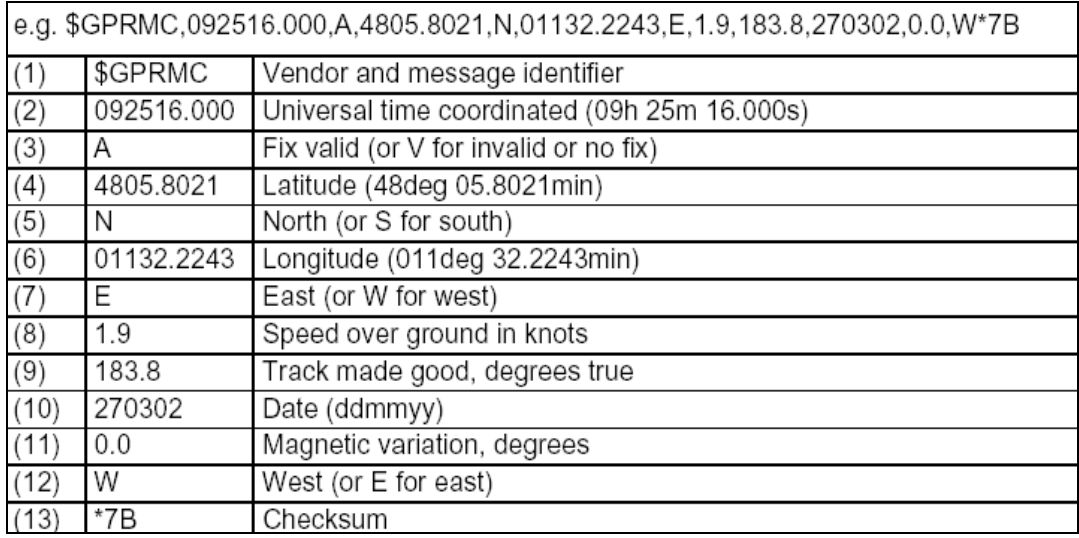

#### Fig. 24, RMC ejemplo y descripción. [18]

Es importante tener presente el campo 2, ya que es el tiempo universal coordinado, por lo tanto a este valor hay que restarle 5 horas para obtener el tiempo exacto en Ecuador. Por último, el campo 8 también es importante por que nos indica la velocidad a la que se mueve el receptor en nudos, equivalente a una milla náutica por hora (1 milla náutica = 1809m).

Se realizaron varias pruebas respecto al funcionamiento del circuito GPS, con las cuales se determinaron las características en la recepción de

los datos GPS. Esto es la evaluación de los parámetros que constan en el formato RMC.

A continuación se presentan pruebas de coordenadas GPS en formato \$GPRMC [22] tomadas en la ESPOL con el A1029B y una laptop.

OFICINA DEL ING. NOVILLO (DIRECTOR DE TESIS), GICOM \$GPRMC,130504.000,V,0208.7215,S,07957.9648,W,0.0,0.0,211206,0.0,W\*63 \$GPRMC,130505.000,V,0208.7215,S,07957.9648,W,0.0,0.0,211206,0.0,W\*62 \$GPRMC,130506.000,V,0208.7215,S,07957.9648,W,0.0,0.0,211206,0.0,W\*61 \$GPRMC,130507.000,V,0208.7215,S,07957.9648,W,0.0,0.0,211206,0.0,W\*60 \$GPRMC,130508.000,V,0208.7215,S,07957.9648,W,0.0,0.0,211206,0.0,W\*6F \$GPRMC,130601.000,A,0208.7061,S,07957.9674,W,0.2,0.0,211206,0.0,W\*7E \$GPRMC,130602.000,A,0208.7060,S,07957.9676,W,0.1,0.0,211206,0.0,W\*7D \$GPRMC,130603.000,A,0208.7059,S,07957.9676,W,0.1,0.0,211206,0.0,W\*76 \$GPRMC,130604.000,A,0208.7057,S,07957.9676,W,0.1,0.0,211206,0.0,W\*7F \$GPRMC,130605.000,A,0208.7053,S,07957.9677,W,0.1,0.0,211206,0.0,W\*7B

#### LABORATORIO DE COMPUTACIÓN

\$GPRMC,145640.000,V,0208.7144,S,07958.0457,W,0.1,0.0,211206,0.0,W\*6E \$GPRMC,145641.000,V,0208.7144,S,07958.0457,W,0.1,0.0,211206,0.0,W\*6F \$GPRMC,145642.000,V,0208.7144,S,07958.0457,W,0.1,0.0,211206,0.0,W\*6C \$GPRMC,145643.000,V,0208.7144,S,07958.0457,W,0.1,0.0,211206,0.0,W\*6D \$GPRMC,145644.000,V,0208.7144,S,07958.0457,W,0.1,0.0,211206,0.0,W\*6A \$GPRMC,145645.000,V,0208.7144,S,07958.0457,W,0.1,0.0,211206,0.0,W\*6B \$GPRMC,145646.000,V,0208.7144,S,07958.0457,W,0.1,0.0,211206,0.0,W\*68 \$GPRMC,145647.000,V,0208.7144,S,07958.0457,W,0.1,0.0,211206,0.0,W\*69 \$GPRMC,145648.000,A,0208.7010,S,07958.0412,W,0.4,40.9,211206,0.0,W\*48 \$GPRMC,145649.000,A,0208.7015,S,07958.0409,W,0.1,0.0,211206,0.0,W\*7E \$GPRMC,145804.000,A,0208.7001,S,07958.0376,W,0.6,38.2,211206,0.0,W\*4D \$GPRMC,145805.000,A,0208.6996,S,07958.0373,W,0.8,38.4,211206,0.0,W\*47 \$GPRMC,145806.000,A,0208.6992,S,07958.0371,W,0.5,38.0,211206,0.0,W\*4B

#### LABORATORIO DE TELECOMUNICACIONES

\$GPRMC,150812.000,V,0208.7434,S,07958.0632,W,4.0,108.2,211206,0.0,W\*6E \$GPRMC,150813.000,V,0208.7435,S,07958.0632,W,4.0,108.2,211206,0.0,W\*6E \$GPRMC,150815.000,V,0208.7434,S,07958.0632,W,4.0,108.2,211206,0.0,W\*69 \$GPRMC,150816.000,V,0208.7435,S,07958.0632,W,4.0,108.2,211206,0.0,W\*6B \$GPRMC,150817.000,V,0208.7435,S,07958.0632,W,4.0,108.2,211206,0.0,W\*6A \$GPRMC,150819.000,V,0208.7435,S,07958.0632,W,4.0,108.2,211206,0.0,W\*64 \$GPRMC,150820.000,V,0208.7435,S,07958.0632,W,4.0,108.2,211206,0.0,W\*6E \$GPRMC,150821.000,V,0208.7431,S,07958.0642,W,4.0,108.2,211206,0.0,W\*6C \$GPRMC,150823.000,V,0208.7434,S,07958.0633,W,4.0,108.2,211206,0.0,W\*6D \$GPRMC,150824.000,V,0208.7434,S,07958.0633,W,4.0,108.2,211206,0.0,W\*6A \$GPRMC,150951.000,V,0208.7434,S,07958.0633,W,4.0,108.2,211206,0.0,W\*69 \$GPRMC,150952.000,V,0208.7434,S,07958.0632,W,4.0,108.2,211206,0.0,W\*6B \$GPRMC,150953.000,V,0208.7434,S,07958.0632,W,4.0,108.2,211206,0.0,W\*6A

62

\$GPRMC,150954.000,V,0208.7434,S,07958.0633,W,4.0,108.2,211206,0.0,W\*6C \$GPRMC,150956.000,V,0208.7434,S,07958.0632,W,4.0,108.2,211206,0.0,W\*6F \$GPRMC,150957.000,V,0208.7434,S,07958.0632,W,4.0,108.2,211206,0.0,W\*6E \$GPRMC,150958.000,V,0208.7434,S,07958.0632,W,4.0,108.2,211206,0.0,W\*61 \$GPRMC,150959.000,V,0208.7431,S,07958.0642,W,4.0,108.2,211206,0.0,W\*62 \$GPRMC,151000.000,V,0208.7431,S,07958.0642,W,4.0,108.2,211206,0.0,W\*66 \$GPRMC,151001.000,V,0208.7435,S,07958.0631,W,4.0,108.2,211206,0.0,W\*67

Se tomaron más muestras en otros puntos de la ESPOL, en el área de Ingeniería.

En un breve análisis de las muestras, podemos darnos cuenta que en un mismo lugar, aunque no haya movimiento, no siempre se recibe la misma coordenada GPS, hablando estrictamente del campo 4 y 6 que corresponden a Latitud y Longitud; esto se debe a la incertidumbre de error en la coordenada GPS del receptor que tiene un nivel de servicio SPS [23] que es para usuarios civiles. También se debe a la claridad de la línea de vista que exista entre la antena GPS y los satélites. Si el cálculo matemático de las coordenadas que realiza el procesador del GPS es bueno; en el campo 3 llamado Fix Valid se debe tener la letra A.

## **4.2. Conexión GR48 – Servidor**

En la conexión GR48-Servidor, el Transceiver GR48 es el origen de la comunicación, ya que es el que transmite los datos. Estos datos atraviesan dos redes antes de llegar a su destino que es el servidor. Estas redes son: la red Celular y la red de Internet.

Se debe utilizar la red Celular de la operadora local que permita el tráfico de paquetes GPRS. De allí, los datos pasan al Internet, que está formada por múltiples redes, a través de las cuales se transportan paquetes vía TCP mediante el uso de direcciones IP. El Transceiver GPRS proporciona a los datos la capacidad de conectividad con redes de paquetes IP, razón por la cual se logra hacer una conexión TCP/IP con el Servidor de Control.

Para llevar a cabo la conexión entre el GR48 y el servidor se ha desarrollado un algoritmo, cuyas instrucciones en lenguaje C fueron bajadas al dispositivo GR48 como una aplicación embebida.

El algoritmo es descrito a continuación:

Se inicia su funcionamiento de dos formas distintas: local o remota. Para hacerlo localmente es necesario accionar el interruptor del sistema y para hacerlo remotamente se lo puede lograr mediante una llamada telefónica, ya sea desde una línea celular o convencional. Una vez que el sistema ha recibido la señal de inicio, sea esto por la activación del swith o por el timbrado de una llamada, se realiza el proceso de configuración y conexión GPRS con la red. Cuando este proceso resulta exitoso se establece entonces la configuración y conexión TCP/IP.

Una vez conectados (Transceiver y Servidor de Control o GPS vía TCP/IP) se procede con la adquisición y procesamiento de los datos provenientes directamente del GPS. Los datos son tomados a través de una interfase serial asíncrona de comunicación (UART) y son almacenados en la memoria del microcontrolador interno del GR48 para que sean empaquetados y finalmente transmitidos por la interfase aire a la red conmutada GPRS.

Se envía por cinco ocasiones el dato GPS, si esto ocurre exitosamente, se producirá la desconexión TDP/IP y luego la desconexión GPRS, para regresar al estado de espera de la activación del swith o el timbrado de la llamada telefónica. En caso de no lograr el envío por las cinco ocasiones, se produce una nueva adquisición de datos GPS y el consecuente envío a la red GPRS.

Se ha realizado el diagrama de flujo de este algoritmo, para su completa comprensión. Ver Fig. 25.

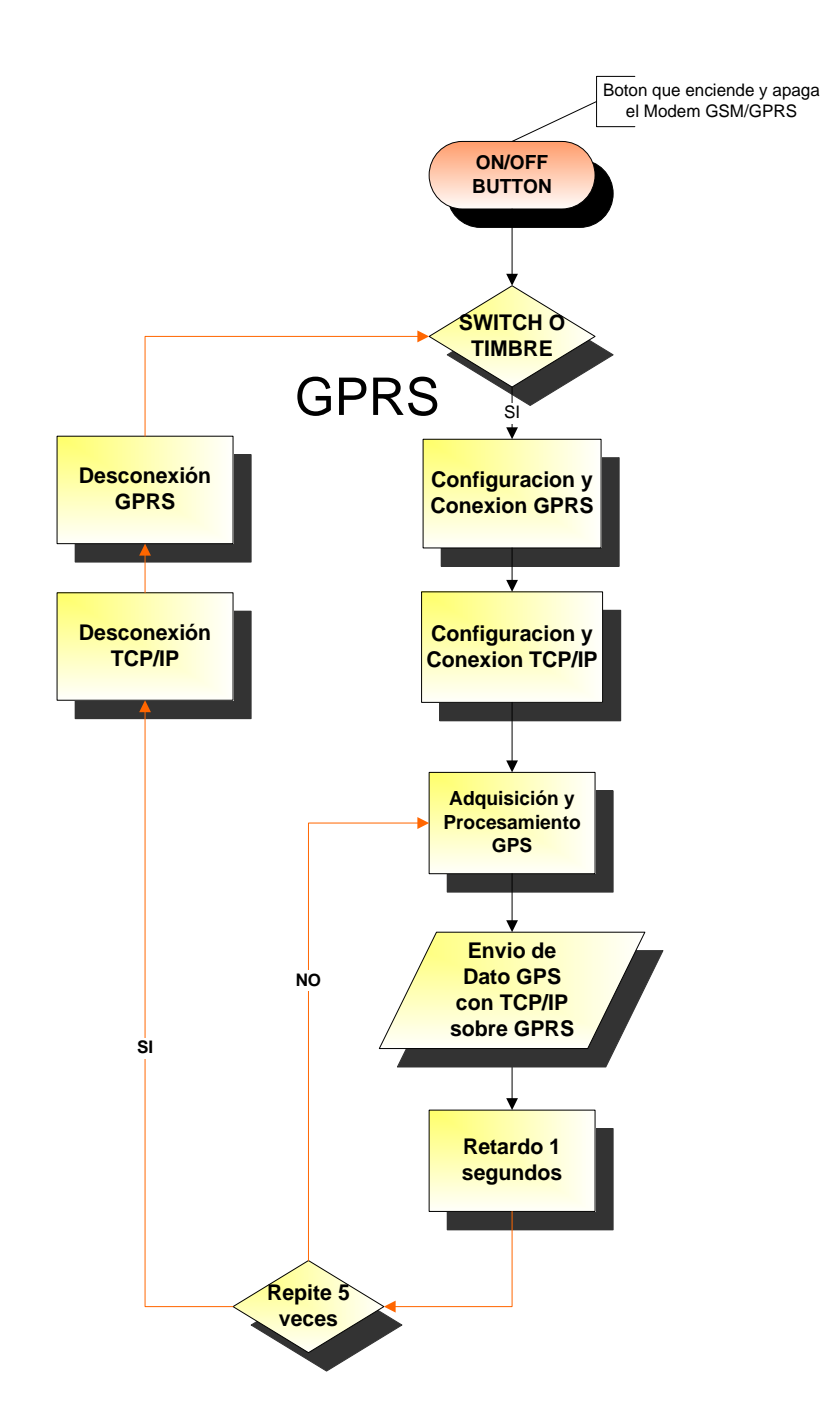

Fig. 25, Diagrama de Flujo del Algoritmo de conexión GR48-Servidor.

Para que el GR48 pueda transmitir los datos, el Transceiver debe ser reconocido por la red GPRS; para ello, este dispositivo alberga en su circuito la simcard (chip) de la operadora celular que se halla escogido, para que la estructura de la telefónica lo identifique como otro teléfono y le ceda los permisos hacia la red; de este modo, poder realizar la configuración y conexión GPRS y luego la mencionada transmisión de datos.

En Ecuador, las operadoras celulares, no ofrecen el servicio GPRS a los usuarios que poseen líneas en plan prepago; por lo cual es necesario que la simcard pertenezca a un plan pospago.

Los datos GPRS, una vez transmitidos por el GR48, recorren el Backbone IP, llegan hasta el enrutador SGSN (*Serving GPRS Support Node*) [24] que encamina los paquetes hacia una red interna privada y se asigna una dirección IP dinámica, el GGSN (*Gateway GPRS Support Node*) [25] direcciona los paquetes hacia el Internet. El GGSN posee un nombre asociado, el APN (*Access Point Name*) [26], un APN es similar a un URL en el www, mediante esto la unidad GSM/GPRS hace una llamada GPRS.

El protocolo TCP transporta la información desde el GGSN al destino con control de flujo y garantizando confiabilidad de punto a punto; el destino es el Servidor GPS, como se muestra en la Fig. 26.

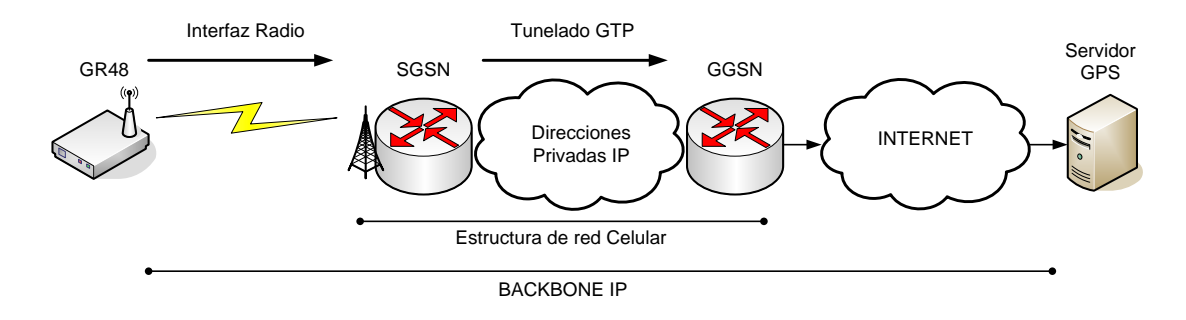

Fig. 26, Backbone IP

Es importante resaltar ciertos aspectos de la transmisión de los datos hacia el Servidor; esto es, el tamaño de la trama a ser enviada, el porcentaje de éxito en la transmisión, la latencia del sistema e, inclusive, el costo por Kbyte enviado.

La trama de datos transportados en la conexión GR48-Servidor posee un tamaño de 94 bytes; que son los datos GPS más datos adicionales de verificación de trama. La información de datos tiene la estructura del mensaje NMEA *(National Marine Electronics Association)* en formato RMC. Se realizaron pruebas de transmisión y se obtuvo que el porcentaje de tramas recibidas por tramas enviadas es del 94%.

Se procedió a hacer un análisis de latencia del sistema, esta estimación es medida a partir de la adquisición de datos del receptor GPS, no se calcula la latencia en que los satélites GPS envían los datos.

La Tabla 2 muestra el retardo, que es tiempo de adquisición de datos, procesamiento, inicio de sesión GPRS, establecimiento de conexión TCP/IP, envío y recepción de datos hasta que son visualizados en pantalla por el programa Servidor GPS.

| <b>Tramas</b> | Retardo  | Adquisición y<br>procesamiento | Conexión<br>y envió |  |
|---------------|----------|--------------------------------|---------------------|--|
| # Bytes       | segundos | segundos                       | segundos            |  |
| 94            | 9,91     | 6,25                           | 3,66                |  |
| 94            | 9,93     | 6,25                           | 3,68                |  |
| 94            | 13,20    | 6,25                           | 6,95                |  |
| 94            | 11,28    | 6,25                           | 5,03                |  |
| 94            | 11,46    | 6,25                           | 5,21                |  |
| 94            | 11,48    | 6,25                           | 5,23                |  |
| 94            | 9,72     | 6,25                           | 3,47                |  |
| 94            | 10,41    | 6,25                           | 4,16                |  |
| 94            | 9,4      | 6,25                           | 3,15                |  |
| 94            | 9,7      | 6,25                           | 3,45                |  |
| 94            | 9,15     | 6,25                           | 2,90                |  |
|               | 10,52    |                                | 4,26                |  |

Tabla 2, Estimación de latencia

En 10 muestras se observó retardos que van de 9.15 segundos a 13.28 segundos para transmitir tramas de 94 bytes, como resultado la latencia promedio del sistema fue de 10.52 segundo que es la suma del tiempo de adquisición y procesamiento con el tiempo de conexión y envío. Para tramas con mayor cantidad de bytes son muy parecidos los resultados.

El tiempo de adquisición y procesamiento depende mucho del código embebido en el GR48, este tiempo sirve para dar estabilidad durante la adquisición de datos, también son retardos para encender diodos LED *(Light Emitting Diode)*, tiempo en que se ejecutan las instrucciones, y otros retardos añadidos en el código del programa para hacer ciertas pruebas. Este tiempo puede ser disminuido para optimizar la transmisión de acuerdo a las necesidades de un proyecto, para nuestro caso es de 6.25 segundo aproximadamente.

El tiempo de conexión es el tiempo en que se inicia la sesión GPRS, se establece la conexión TCP/IP, se envían y reciben los datos en el servidor. En la tabla 2 se observa que estos tiempos van de 2.9 a 6.95 segundos, considerando que la transmisión se realiza en la FIEC rodeada de un cerro, pero a 200 metros de una estación base GSM, el tiempo promedio de conexión y transmisión es de 4.26 segundo.

En cuanto al costo por transmisión en la conexión GR48-Servidor, recordemos que usamos la red celular GPRS la cual tarifa por volumen de información transmitida y no por tiempo de conexión, con algunos experimentos hemos comprobado que se factura por paquetes transmitidos. La tabla 3 y Fig. 27 muestran una estimación del costo de transmisión por el servicio GPRS con una de las operadoras locales durante algunos de nuestros ensayos. Para ello se enviaron tramas con diferentes tamaños de paquetes y verificando el saldo final de nuestra SIM Card (plan 25 controlado de \$40 de saldo mensual) después de la transmisión. Se estima el costo promedio por Kbyte en casi seis centavos de dólar. Se estima además que la mediana es aproximadamente dos centavos.

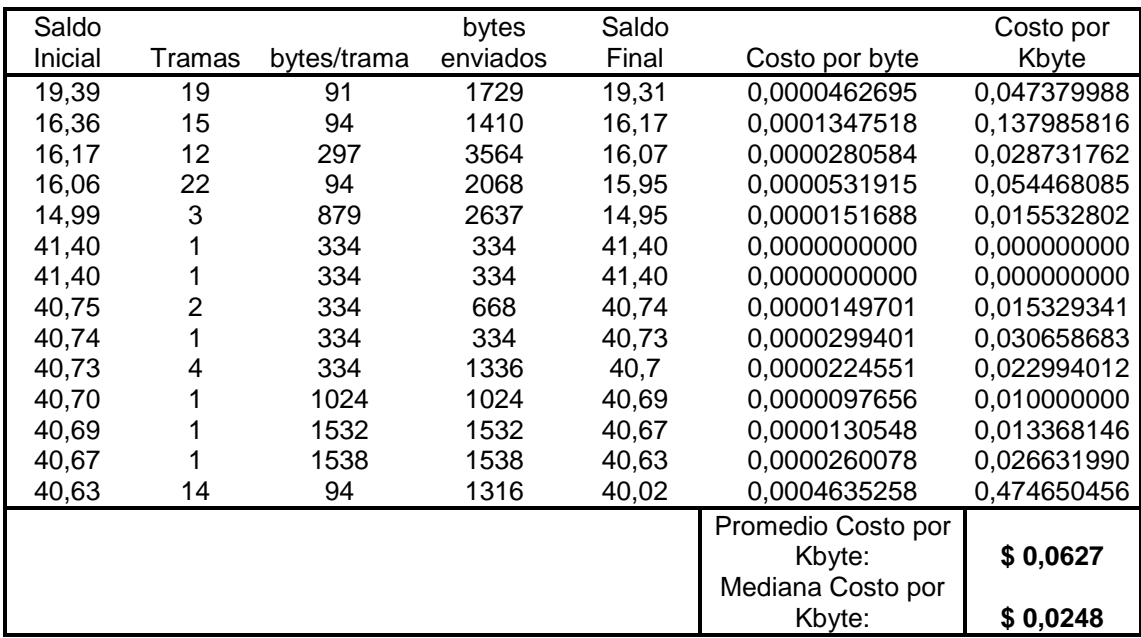

Tabla 3, Estimación de costo de transmisión.

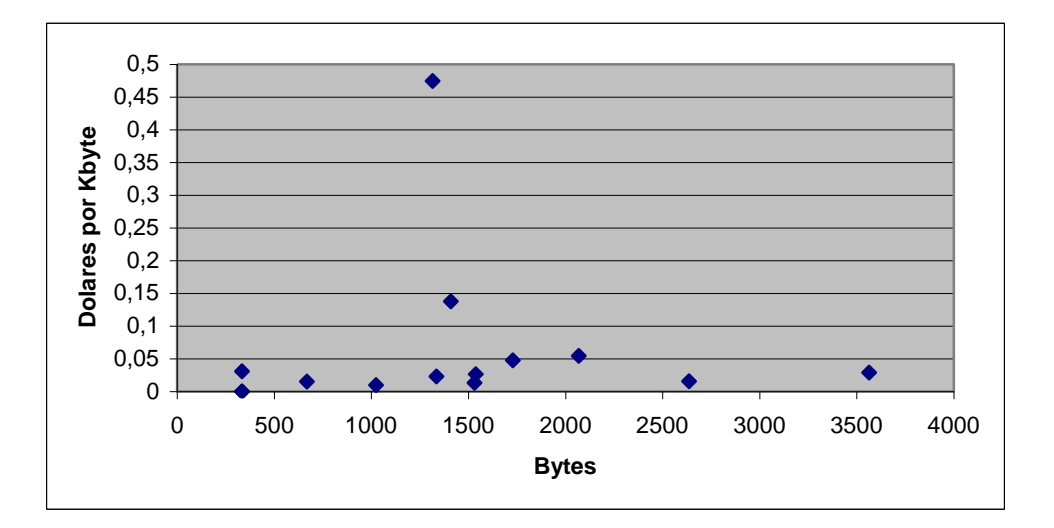

Fig. 27, Estimación de costo de transmisión por Kbyte.

La Fig. 27 es una gráfica de la tabla 3, donde las coordenadas de las X son Bytes enviados, y la coordenadas de las Y son Costos por Kbytes. Por la mayor tendencia de la gráfica, el resultado del Costo por Kbyte bordea los 2 centavos de dólar comparado con 1 centavo que comercialmente dice la operadora local, esto está dentro del margen esperado. Es interesante observar que cuando enviamos más bytes en cada trama los costos disminuyen. Por ejemplo, 19 tramas cada una contiene 91 bytes en total hace 1729 bytes se debita \$ 0,047379988 del saldo del simcard. Y solo 3 tramas que contienen 879 bytes que en total hacen 2637 bytes (son más que la primera muestra) tiene un debito de \$0,015532802 (es un costo menor).

Veamos también que si se envía exactamente 1024byte el costo coincide con el costo comercial que es de 1 centavo el Kbyte. Podemos
sacar dos conclusiones: una es que resulta ineficiente transmitir muchas tramas de datos de tamaño corto en cantidad de bytes, es mejor transmitir una trama que contenga mayor cantidad de bytes. La otra conclusión es que para hacer una planificación de costo por transmisión es mejor enviar tramas de datos de 1Kbyte de tamaño ya que sabemos que cuesta un centavo de dólar.

#### **4.3. Procesamiento de datos en el servidor de Control**

El programa Servidor GPS controla la recepción de datos provenientes del Transceiver GPRS con conexión TCP/IP y almacena los datos de posicionamiento en un archivo llamado proyecto.mdb de base de datos. El diagrama de bloques de Fig. 28 enseña los pasos que sigue servidor GPS para procesar los datos en información.

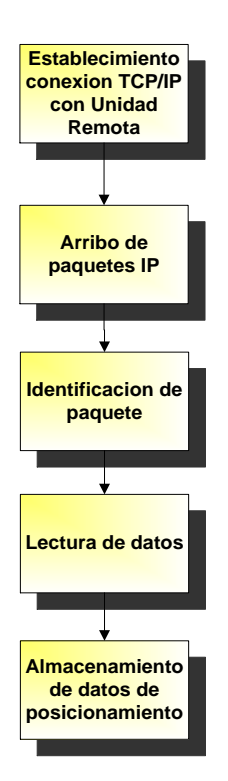

Fig. 28, Pasos del procesamiento de datos.

Primero abre un puerto lógico de comunicación de red, el puerto 80 se abre por defecto, se mantiene en "escucha" el puerto lógico de red para establecer una conexión a petición del Transceiver GSM/GPRS, hasta el arribo de los paquetes IP.

Como el programa servidor GPS se encuentra conectado a Internet, debe tener una cierta seguridad contra información no deseada proveniente de algún lugar desconocido de la red mundial. Es por eso que hemos diseñado un protocolo de identificación de tramas, por lo que las tramas recibidas van a contener información de coordenadas e información de identificación. Ver Tabla 4.

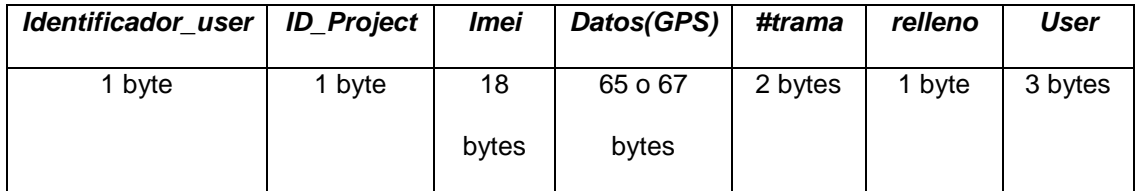

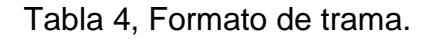

 La tabla 4 muestra el formato de trama adquirido por el servidor GPS, los datos están empaquetados sobre TCP/IP.

El proceso de identificación consiste en leer los siguientes campos en la trama TCP/IP:

- Cuando el dato arriba al servidor, el programa servidor GPS lo toma y lo guarda temporalmente con el formato de trama que se mostró en la Tabla 4.
- Se abre el archivo Proyecto.mdb y se abre una tabla llamada "IMEI".
- Se lee *Imei*, es el identificador del equipo móvil y es un código único de fábrica de todo equipo celular.
- Se comprueba *Imei* con los registros que posee la tabla "IMEI".
- Si no lo identifica con ningún registro entonces tendremos IMEI no válido.
- Se lee el usuario que es definido en 3 bytes, por ejemplo el usuario 1 es "001". En este sistema tendríamos una capacidad de 999 usuarios.
- Se lee un identificador del proyecto que es el @.

Una vez hecha la identificación de la trama se realiza una comprobación matemática del usuario, lo cual se realiza mediante el algoritmo que se presenta a continuación:

User: xyz ; x, y, z son dígitos de enteros.

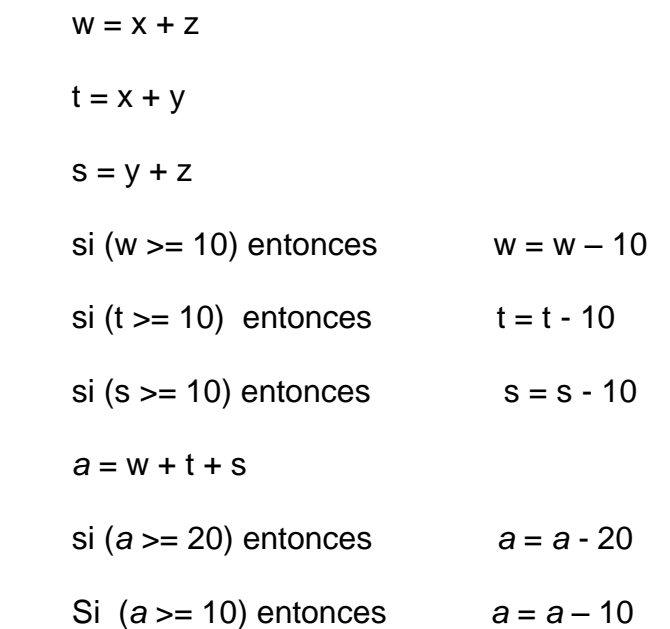

Donde *a* es un byte de identificación de usuario, este byte es comparado con el primer byte de la trama y deben ser iguales. Si algún parámetro de verificación falla entonces se procede a descartar la trama.

Luego del proceso anteriormente explicado, el programa envía la información a una base de datos, hecha en Microsoft Access en la tabla llamada "Coordenadas"; en donde se guardarán y se presentarán los datos. Desde este software, el administrador del Servidor GPS, podrá notificar el sitio en donde se encuentra el móvil, ya sea esto al usuario o a las autoridades pertinentes.

Con efecto de dar una mejor presentación en la sustentación, se creó una pequeña tabla con coordenadas y sus equivalencias con puntos dentro del área de Ingeniería de la ESPOL y un algoritmo implementado en el servidor exclusivo para hacer esta demostración.

El programa Servidor GPS procesará los datos GPS para compararlos con la tabla de coordenadas de la ESPOL y de esta forma dar una ubicación, por ejemplo Aulas Fiec.

# **CAPÍTULO 5**

### **COSTOS DEL PROTOTIPO**

El análisis económico del desarrollo de esta investigación implica tomar en cuenta la intervención de los participantes del grupo de trabajo, del tiempo transcurrido y el costo de los materiales. Dicho análisis permitirá evaluar la factibilidad comercial de este producto, que de salir a mercado, se tomarían en cuenta otros criterios como: publicidad, presentación y envase, costo de distribución, gastos extras o inesperados, etc.

Nos limitaremos a la determinación de los costos de los elementos utilizados en el proyecto; por ser lo que se requerirá en el caso de que, basándose en el trabajo realizado, se desee proceder a la implementación.

Cabe mencionar, así mismo, que estos valores son montos totales, que incluyen impuestos; pero no otros gastos de adquisición de dispositivos como: llamadas telefónicas, transporte, etc.

Elementos utilizados en el proyecto:

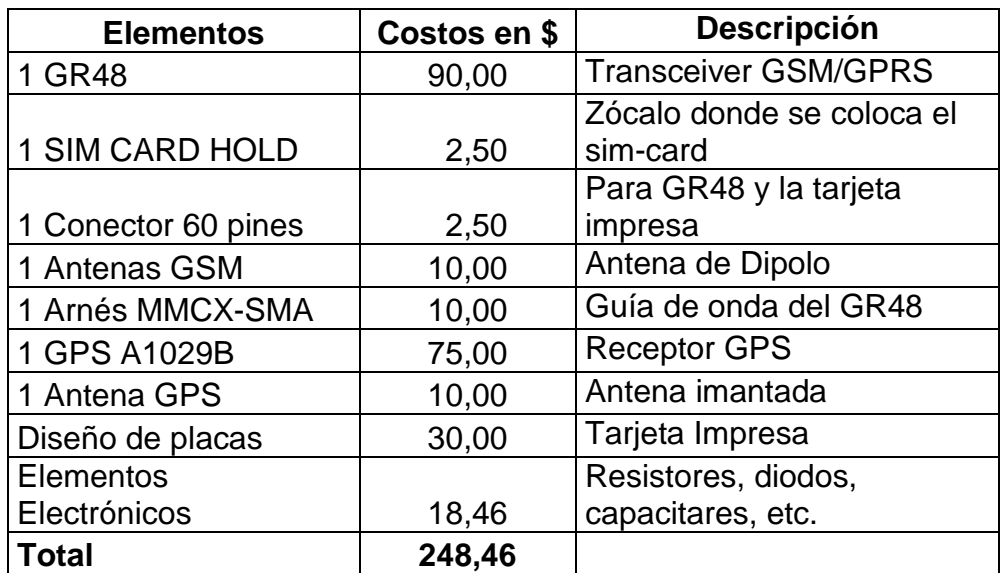

Tabla 5, Costos de Elementos.

Programa Servidor GPS: \$ 0.00 (desarrollado exclusivamente en el

proyecto).

SIM CARD:  $$ 25.00$  (costo mensual, plan post-pago). \*

- de la FIEC)
- Mantenimiento del Servidor: \$ 0.00 (cortesía del LAB de Computación

Acceso a Internet: \$ 0.00 (cortesía del LAB. de Computación de la FIEC)

Transmisión de datos: \$ 0.01 (costo por Kbyte de la Operadora Celular). \*\*

Estos son los costos mínimos requeridos durante la implementación del proyecto, otros costos para realizar la investigación no fueron incluidos.

\* Mensualmente el proyecto no usó los \$25 que cuesta el plan mensualmente.

\*\* Costo por Kbyte de acuerdo a lo que nos dice la Operadora Celular, aunque en los experimentos el costo optimizado esta en \$ 0.02

Si se requiere implementar 100 unidades, existen costos que disminuyen unitariamente; por ejemplo el módulo GPS A1029B es posible adquirirlo a \$30 y el transceiver GR48 es posible comprarlo a \$70; además el diseño de placa bajaría a \$20 dólares por unidad, lo cual haría disminuir considerablemente el costo total de la solución.

### **CONCLUSIONES Y RECOMENDACIONES**

Se ha logrado crear un medio de comunicación entre el dispositivo transceiver GSM/GPRS y un computador servidor, el medio físico de comunicación es la interfaz aire de las celdas celulares, la infraestructura de red celular, y la red de Internet. La red celular es responsabilidad de la operadora por lo que no podemos garantizar el correcto funcionamiento de ésta.

Hemos implementado un prototipo mediante un diseño de hardware, integrando dos tecnologías: comunicaciones celulares y de posicionamiento global como son GSM/GPRS y GPS; lo cual nos ha abierto la puerta a un amplio campo de control telemétrico, quedando sentada una plataforma sobre la cual se pueden desarrollar gran variedad de aplicaciones.

El Transceiver GSM/GPRS que hemos utilizado es OEM, posee un microcontrolador interno que admite desarrollar aplicaciones de programas en lenguaje C mediante un interpretador embebido. El Transceiver GSM/GPRS efectúa la transportación de datos inalámbricamente por la red GSM/GPRS de la operadora de telefonía celular y acceso a Internet a través nuestra aplicación embebida.

El dispositivo receptor GPS que hemos utilizado es OEM y posee un puerto serial de comunicación, por lo que su operación depende de las señales de control que realice el Transceiver directamente sobre él. Se recomienda que para una mayor precisión se utilice dispositivos GPS con un nivel de servicio PPS (Precise Positioning Service).

Es recomendable que la antena GPS se ubique en un lugar que permita línea de vista con los satélites. Durante la instalación, para evitar los efectos de oscilación de campo cercano, las antenas GPS y GSM no deben estar juntas.

Hemos realizado un cálculo promedio de tiempos durante los ensayos y podemos presentar los siguientes:

- La latencia promedio del sistema total, sin incluir la latencia debida a los satélites es de 10.52 segundos. La latencia puede ser disminuida desde el código de programación.
- El tiempo promedio de conexión y transmisión de datos es de 4.26 segundos.

Es difícil calcular el tiempo de lectura exacto de los datos provenientes de los satélites GPS, porque depende de factores como interferencias eléctricas, perturbación ionosférica, topología receptor-satélites, del procesador del receptor GPS, sin embargo, se considera que está en el orden de los milisegundos. De estos factores y otras fuentes de error como el reloj del satélite, errores orbítales depende la exactitud de la coordenadas GPS, es por eso, que en un mismo lugar no siempre se recibe la misma coordenada GPS hablando especialmente de la latitud y la longitud.

De la experiencia en nuestros ensayos de transmisión de paquetes TCP/IP sobre GPRS, podemos recomendar que el envío de mayor cantidad de bytes agrupados en cada trama resulta menos costoso que enviar tramas con poca cantidad de bytes, en nuestra estimación estadística de la mediana el costo por Kbyte es de 2.48 centavos de dólar. La transmisión de exactamente 1024bytes es de 1 centavo que es igual a lo que la operadora local nos dice por el costo de 1Kbyte.

La trama de datos transportados en la conexión GR48-Servidor posee un tamaño de 94bytes. En las pruebas de transmisión y se obtuvo que el porcentaje de tramas recibidas por tramas enviadas es del 94%.

El diseño propuesto fue planteado de forma modular de tal manera que en futuros proyectos puedan ser integrados a ésta solución a través de nuevas aplicaciones tales como plataformas GIS en donde se pueda visualizar el movimiento de los objetos a localizar y monitorear.

### **BIBLIOGRAFÍA**

- 1. Diccionario Tecnologia, OEM definición, [www.terra.es/tecnologia/glosario](http://www.terra.es/tecnologia/glosario) Diccionario Alegsa, OEM definición, www.alegsa.com.ar/Dic/oem.php
- 2. Ecoweb Fronteriza, Sistema de Información Geográfica (GIS), [www.borderecoweb.sdsu.edu/ewf/s\\_media/gisdef.html](http://www.borderecoweb.sdsu.edu/ewf/s_media/gisdef.html) Sistemas de información Geográfica GIS, pagina online, http://onso.cps.unizar.es/gestion/GIS.html
- 3. MORAN HERMOSILLA HECTOR, Sistema modular y flexible para la localizacion de vehiculos, Escuela de Ingenieria Informatica, weblogs.udp.cl/hmoran/archivos/(268)TPS\_FINAL.pdf Revista online Sectra, Sistemas de Localizacion Automatica de vehiculos (AVL), http://www.sectra.cl/its/satp/sgf/lav.htm
- 4. Revista online accelerando, [www.acelerando.com.ec](http://www.acelerando.com.ec/)
- 5. Revista online especializada en la industria automotriz y el deporte motor, 15 de febrero 2007,<http://www.aeade.net/cifras.htm>
- 6. Centro de Estudios e Investigaciones Estadísticas ICM-ESPOL. Febrero 15 del 2007.
- 7. HERNANDO RABANOS JOSÉ MARIA, Comunicaciones Móviles, Universidad Politécnica de Madrid, segunda edición: Junio 2004, paginas 341-479

FRANCIS BOTTO, Enciclopedia of Wíreless Telecommunications, McGraw-Hill Telecommunications, G-23 a G-27 HILL ASSOCIATES, INC., Telecommunications: A Beginner's Guide, McGraw-Hill/Osborne, paginas 288-290

8. ANDERSON CHRISTOPHER, GPRS y 3G Wireless Application, Wiley Computer Publishing.

GSM/GPRS Radio Device, Technical description, M2MPower Application Guide [www.sonyericsson.com/m2m,](http://www.sonyericsson.com/m2m) 2006

Integrando Nuevas tecnologías: GPS, GSM y GPRS [www.matrix.es,](http://www.matrix.es/) 2006

9. HERNANDO RABANOS JOSÉ MARIA, Comunicaciones Móviles, Universidad Politécnica de Madrid, segunda edición: Junio 2004, paginas 603 – 672

Overview of the Universal Mobile Telecommunication System, emitido en Julio 2002, [www.umtsworld.com/technology/overview.htm](http://www.umtsworld.com/technology/overview.htm)

International Engineering Consortium, Universal Mobile Telecommunications System (UMTS) Protocols and protocol testings, www.iec.org/online/tutorials/umts/

```
10.Como funciona el sistema GPS, www.Emagister_com, 2006
CARRILLO DANIEL, Los Sistemas de Posicionamiento Global (GPS), 
Tutorial, www.emagister.com, 2006
```
Productos y teoría sobre GPS [www.trimble.com/gps,](http://www.trimble.com/gps) 2006.

- 11.www://www.ietf.org: RFC 791 Internet protocol, RFC 792 Transmission Control Protocol, RFC 394 File Transfer Protocol, RFC 1180 TCP/IP Protocol.
- 12. [www.SonyEriccson.com/M2M](http://www.sonyericcson.com/M2M) (último acceso Junio 2006), GR47-GR48 Integrators Manual R1A.pdf
- 13.Manual del usuário del modem, Comandos AT, www.usr.com/support/3cp3056/3cp3056-spanish-ug/3056-6.htm Comandos AT, http://gbtcr.chileforge.cl/info\_web/node106.html Telecomunicaciones, www.eveliux.com/fundatel/com-at.html Microsoft, Help and Support, Como Utilizar el commando AT para solucionar tareas
- 14.GPS Receiver A1029A, A description of Tyco Electronics's GPS modules A1029A and A1029B [www.tycoelectronics.com/gps,](http://www.tycoelectronics.com/gps) 2006
- 15.[www.tycoelectronics.com/gps,](http://www.tycoelectronics.com/gps) (último acceso Julio 2006) GPSA1029\_Bflyer.pdf
- 16. Wikipedia, Window Server, en.wikipedia.org/wiki/**Window**s\_**Server**\_2003 Microsoft, www.microsoft.com/**window**s2000/default.mspx
- 17.Wikipedia, IMEI, www.es.wikipedia.org/wiki/**IMEI**
- 18.Monografías ,Visual Basic, [www.monografias.com/trabajos10/](http://www.monografias.com/trabajos10/visual/)**visual**/ **visual**.shtml

Recursos Visual Basic, www.recursos**visualbasic**.com.ar Microsoft, Developer Center, msdn.microsoft.com/Basic

 Curso Básico de Programación en Visual Basic [www.elguille.com,](http://www.elguille.com/) 2006

- 19. [www.tycoelectronics.com/gps.](http://www.tycoelectronics.com/gps) (Último acceso Junio 2006), T.E.+GPS+receivers+A1029+V3.2.pdf
- 20. UART acrónimo de **U**niversal **A**synchronous **R**eceiver-**T**ransmitter, [http://www.zator.com/Hardware/H2\\_5\\_1\\_1.htm](http://www.zator.com/Hardware/H2_5_1_1.htm) (Último Marzo 2007)
- 21. MAX232 [www.maxim-ic.com](http://www.maxim-ic.com/) (Último acceso Junio 2006)

RS-232, es una norma que define la interfase mecánica, los pines, señales, protocolos que de debe cumplir la comunicación serial[.http://www.freebsd.org/doc/en\\_US.ISO8859-1/articles/serial](http://www.freebsd.org/doc/en_US.ISO8859-1/articles/serial-uart/index.html)[uart/index.html](http://www.freebsd.org/doc/en_US.ISO8859-1/articles/serial-uart/index.html) (Último acceso Marzo 2007) [www.monografias.com](http://www.monografias.com/) Cuaderno técnico I Comunicaciones serie (HW).htm (Último acceso Abril 2006).

- 22. Guía de utilización del programa Cockpit, [www.cockpitgps.com](http://www.cockpitgps.com/) GLENN BADELEY, GPS, NMEA sentences information, www.werple.net.au/~gnb/gps/nmea.html
- 23. Sistema de Posicionamiento Global, Servicio SPS, webdelprofesor.ula.ve/ingenieria/lnova/Archivos/PowerPoint/SISTEMA%2 0DE%20POSICIONAMIENTO%20GLOBAL.pdf Servicio SPS, www.fundepos.ac.cr/**sps**.htm

24.Aricent,SGSN, www.hssworld.com/mobile/solutions/3g\_sgsn/3g\_sgsn.htm

HERNANDO RABANOS JOSÉ MARIA, Comunicaciones Móviles, Universidad Politécnica de Madrid, segunda edición: Junio 2004, paginas 440, 442, 443, 445-447, 450-456, 462, 463, 469, 610

- 25.HERNANDO RABANOS JOSÉ MARIA, Comunicaciones Móviles, Universidad Politécnica de Madrid, segunda edición: Junio 2004, paginas 440, 442, 447, 453-457, 610
- 26.APN acrónimo de Access Point Name; [www.SonyEricsson.com/m2m](http://www.sonyericsson.com/m2m) , Application Note: Using GPRS and TCP-IP with SEM GSM modules.
- 27.CCNA 1, Cisco Basic Networking, http://www[.cisco.netacad.net/](http://cisco.netacad.net/)
- 28[.www.tycoelectronics.com/gps,](http://www.tycoelectronics.com/gps) (último acceso Junio 2006), T.E. Gps Cockpit V1.0.pdf
- 29.PORRAS PACHECO HÉCTOR IVÁN, Tesis de Grado, Escuela Superior Politécnica del Litoral, FIEC, 2003

# **ANEXO 1**

## **GLOSARIO**

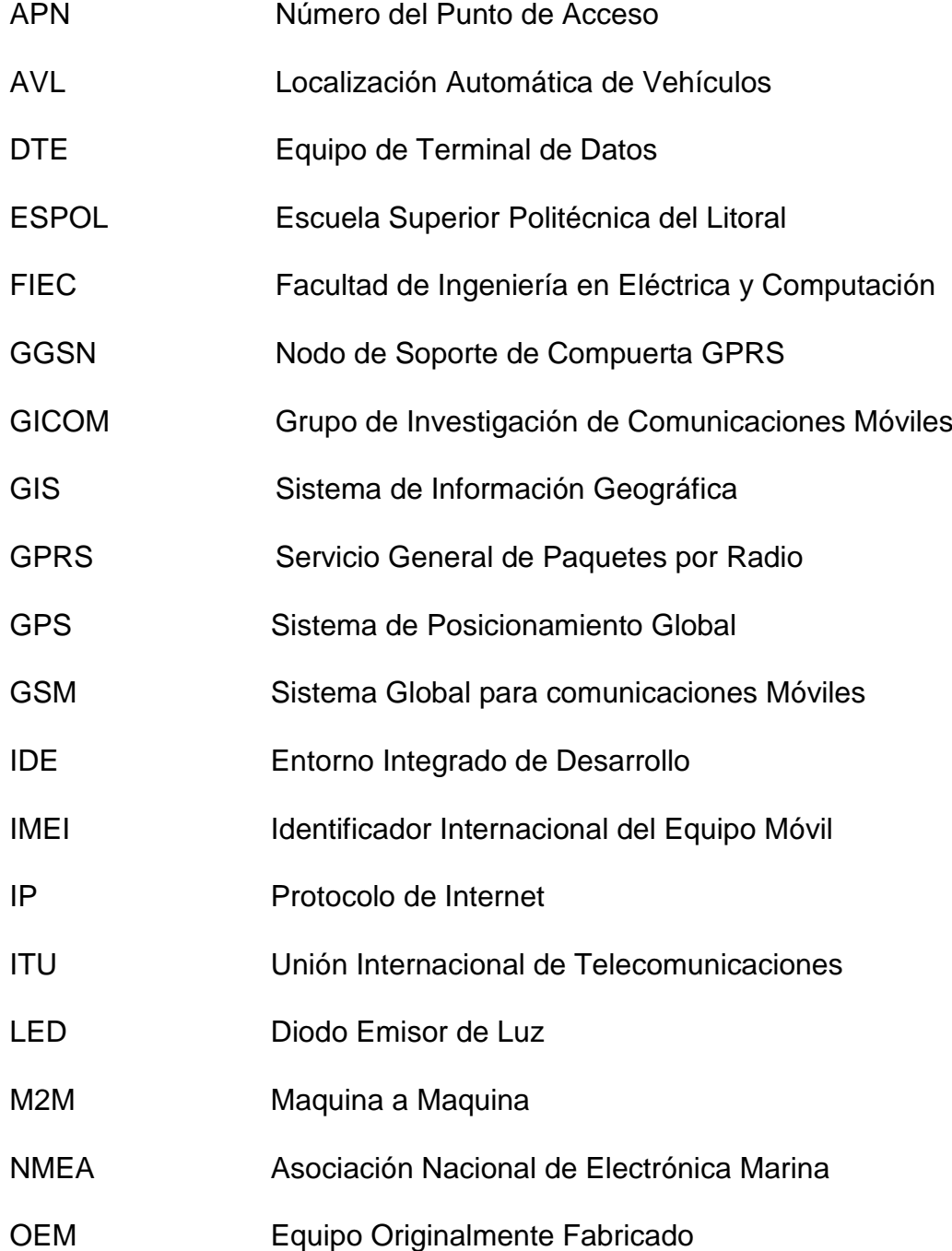

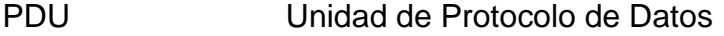

- PPS Servicio de Posicionamiento Preciso
- RAM Memoria de Acceso Aleatorio
- SGSN Nodo de Soporte de Servicios GPRS
- SIM Modulo de Identificación del Suscritor
- SMS Servicio de Mensajes Cortos
- TCP Protocolo de Control de Transmisión
- UMTS Sistema Universal de Telecomunicaciones Móviles
- UTC Reloj de Tiempo Universal
- VDC Voltaje de Corriente Directa

### **ANEXO 2**

### **MANUAL DE USUARIO**

En el gráfico se presentan las partes principales e interfaces del prototipo realizado en la tesis. Las flechas anchas significan buses de datos y las flechas simples, señales puntuales. A continuación se da un detalle de manual de usuario.

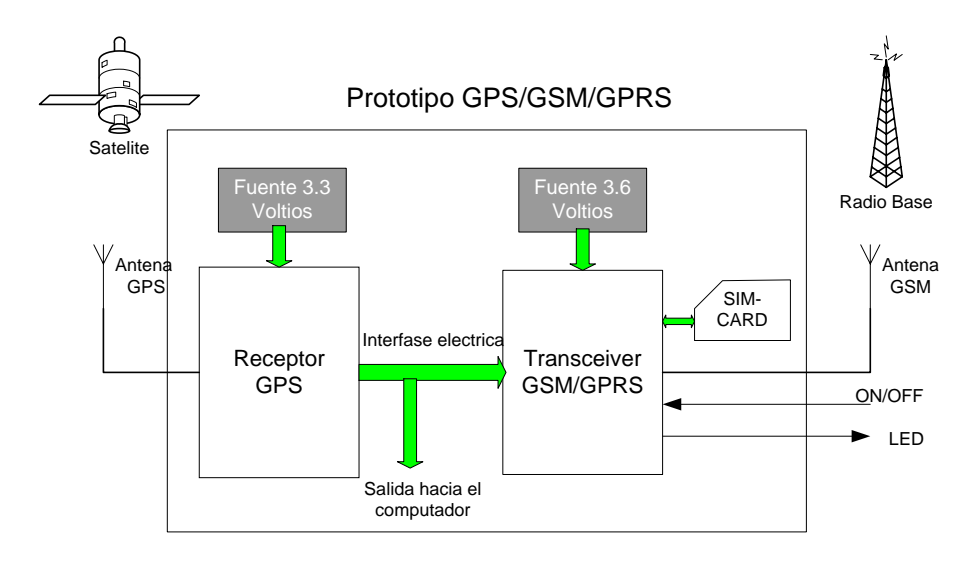

- **1.** Coloque la antena GPS y GSM en el receptor GPS y Transceiver GSM/GPRS respectivamente.
- **2.** Coloque el simcard en el zócalo que se conecta al transceiver GSM/GPRS.
- **3.** Conéctese el bus de comunicación entre el receptor GPS con el Transceiver GSM/GPRS.
- **4.** Energice con un adaptador de 12Vdc para producir los voltajes fuentes que alimentan el circuito.
- **5.** Presione la botonera ON/OFF para prender o apagar el transceiver GSM/GPRS.
- **6.** El diodo LED debe parpadear rápidamente indicando correcta conexión con la red celular GSM/GPRS.
- **7.** Puede ver en el computador las coordenadas GPS, conecte un cable DB9 entre la interface salida hacia el computador con un COM de la computadora.
- **8.** Para configuración detallada verificar Capitulo 4 del Temario (Implementación del Proyecto).

#### **Precauciones:**

- No insertar el simcard cuando el equipo ya este energizado.
- No manipular las conexiones de las interfaces mientras el equipo este trabajando.
- No acercar demasiado las antes GPS y GSM ya que pueden producirse interferencias.
- Si el diodo LED no parpadea significa error de conexión o una afectación posiblemente irreparable del transceiver GSM/GPRS.

### **Definición de Interfaces.**

**Antena GPS.-** Transductor de ondas electromagnéticas (emitidas por los satélites GPS) a señales eléctricas para el receptor GPS.

**Antena GSM.-** Transductor de ondas electromagnéticas de las señales de radio celular a señales eléctricas al transceiver GSM/GPRS (GR48).

**Simcard.-** Tarjeta inteligente con memoria para almacenar información del usuario.

**Interfase eléctrica.-** Bus de datos para la comunicación del GPS con el transceiver GSM/GPRS.

**Salida hacia el computador.-** Puerto serial de comunicación que se conecta al computador.

## **ANEXO 3**

# **GRÁFICAS CIRCUITOS Y DISPOSITIVO**

Gráficas de los esquemas circuito GPRS:

- Fuente del circuito GPRS.

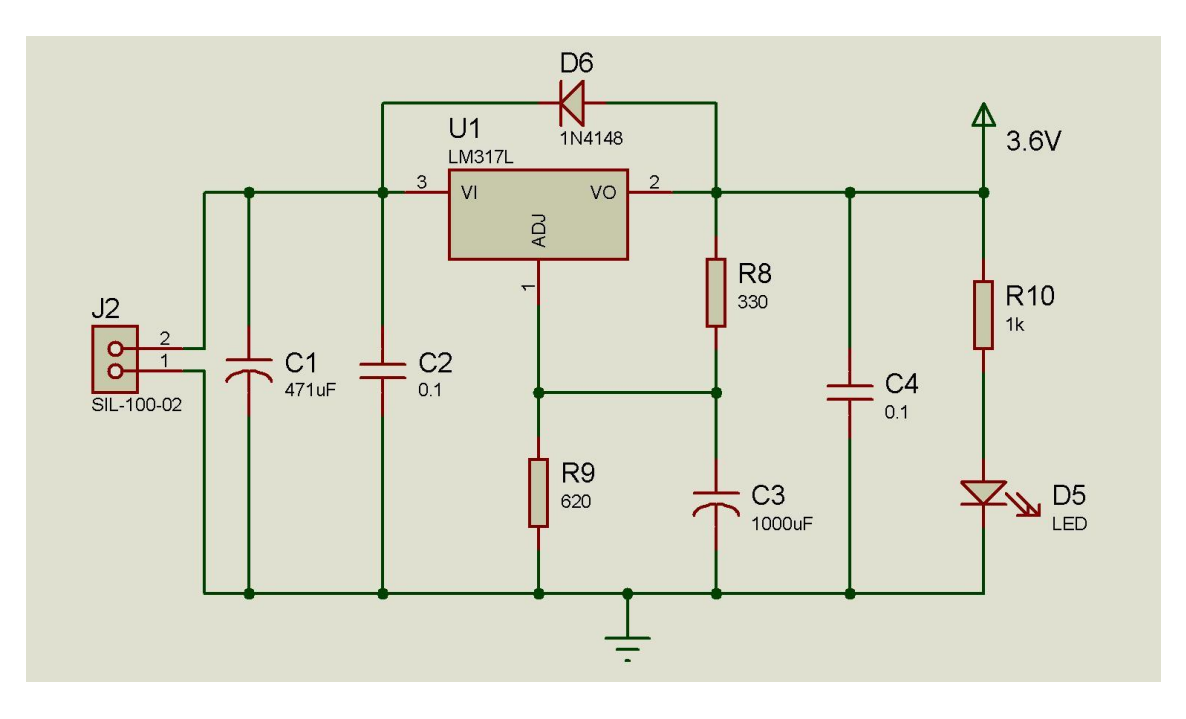

- $C16$  $3.6\text{K}$ **MVCC**  $43.6V$  $221$ Ą VIO  $J<sub>1</sub>$ C17  $\begin{array}{c} \overline{\text{MRST}} \\ 0.1 \end{array}$  $C18$  $\frac{1}{\leftarrow}$  D1  $\frac{1}{\leftarrow}$  $R7$ <br> $220$  $\mathscr{U}$  $\frac{1}{0.1}$ I  $ON$ C<sub>19</sub> ON/OFF<br>SIMPD<br>SIMDAT  $\frac{1}{2}$  $R2$  $1k$ SIMCLCK  $\frac{10}{12}$  $\mathbb{Z}^{\sum}$  $\frac{50}{48}$ LED A<sub>ol</sub>  $Q1$  $Q3$ <br>2N2222 R<sub>5</sub>  $R1$ LED  $\overline{44}$  $\frac{1}{33k}$  $\overline{4}$  $\frac{1}{2.2k}$  $\frac{42}{41}$ **CTS RTS** R6<br>10k 2N2222  $40$  $RD3$ TD<sub>3</sub> <u>38</u> AFMS<br>ATMS SERVICE ≑ o٥ AGND GR48
- Circuito principal GPRS.

- Circuito conexión de la SIM.

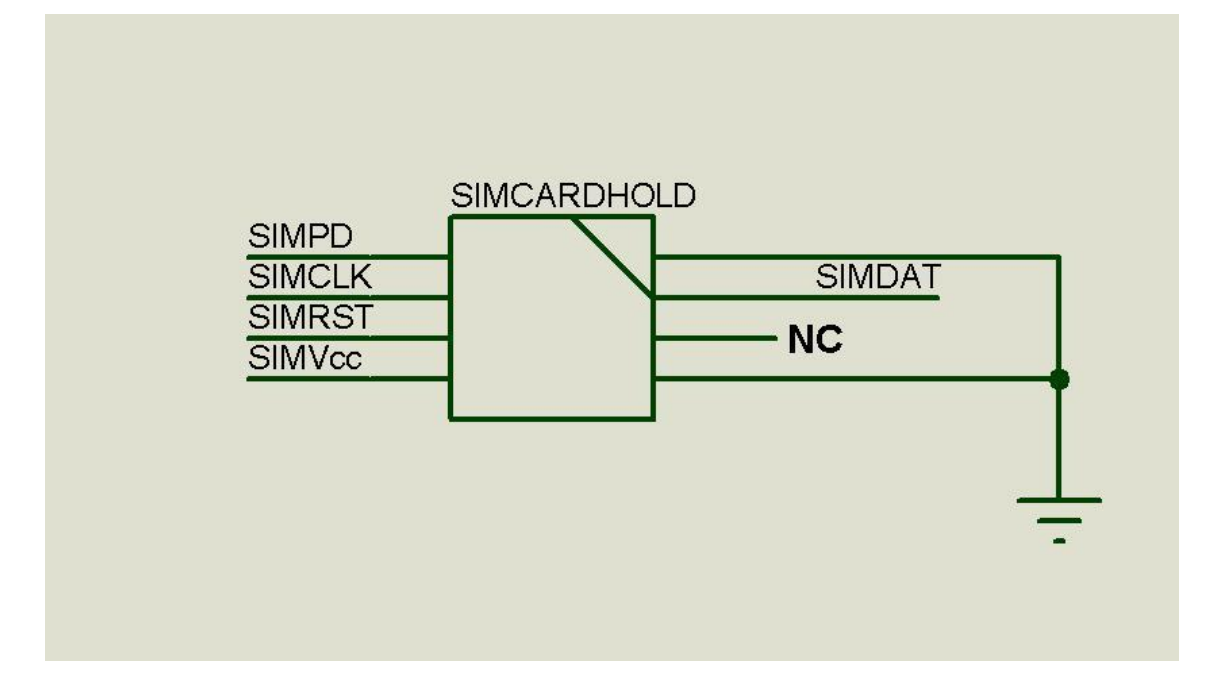

Gráficas de los esquemas circuito GPS:

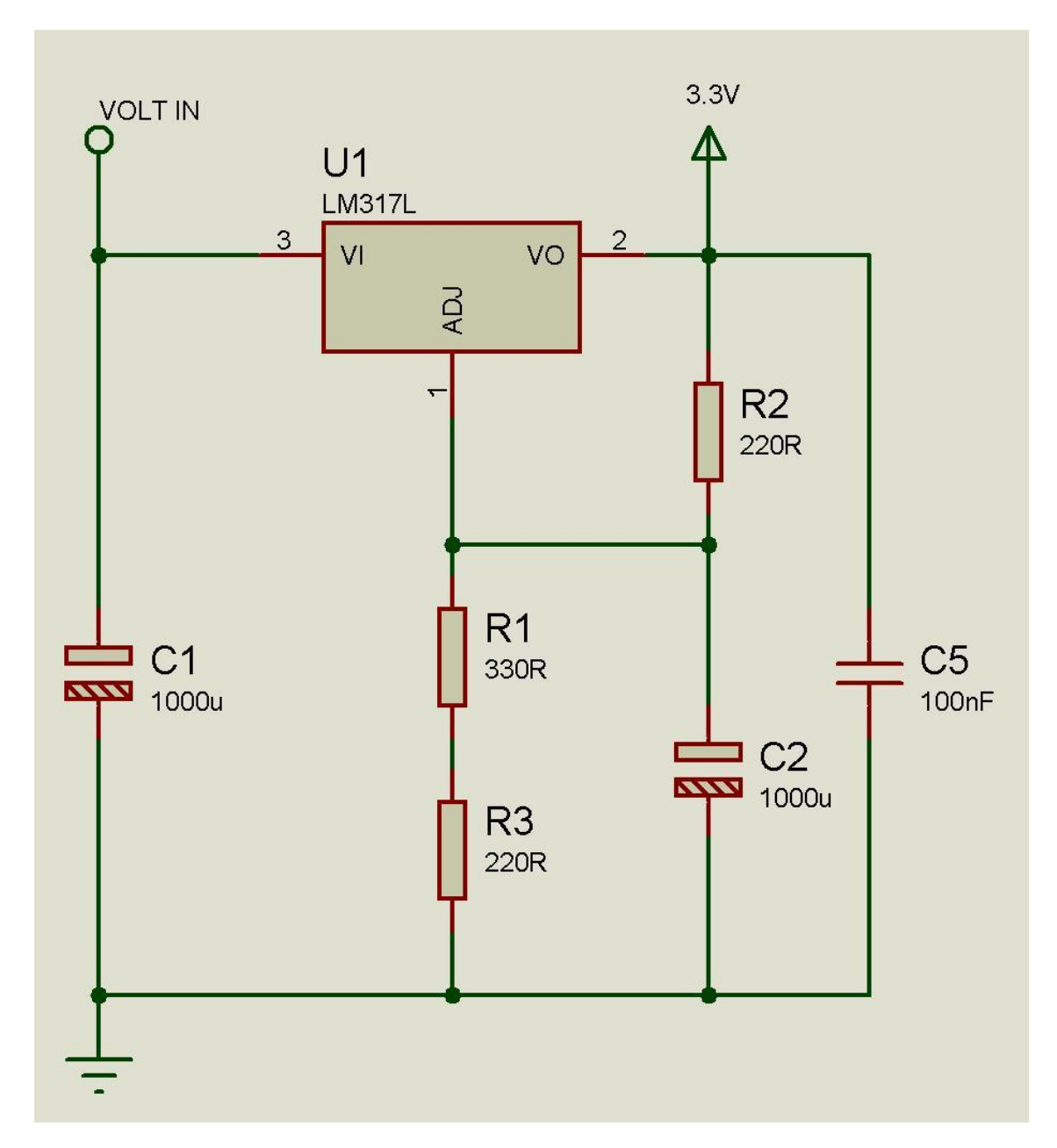

- Fuente del circuito GPS.

- Circuito principal GPS.

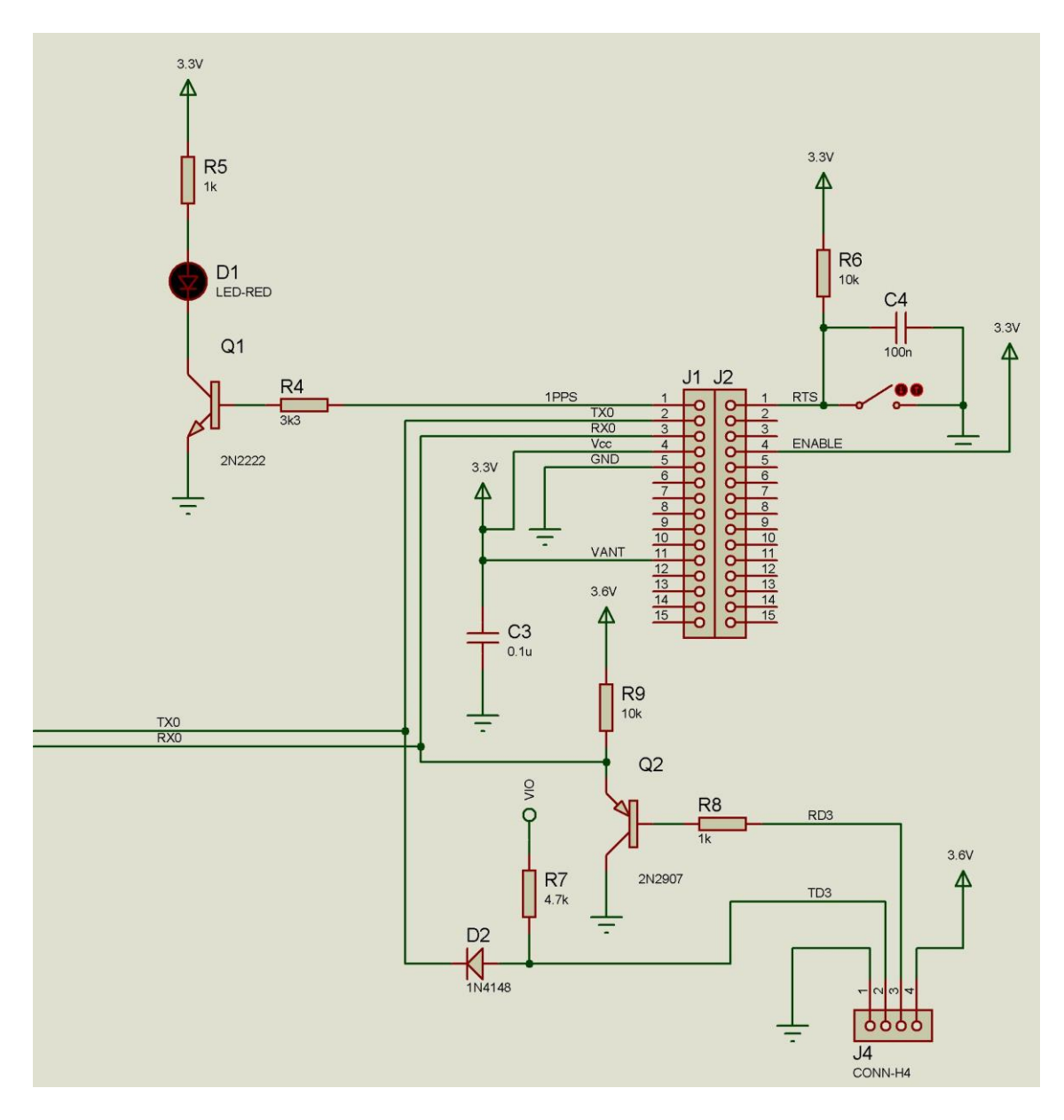

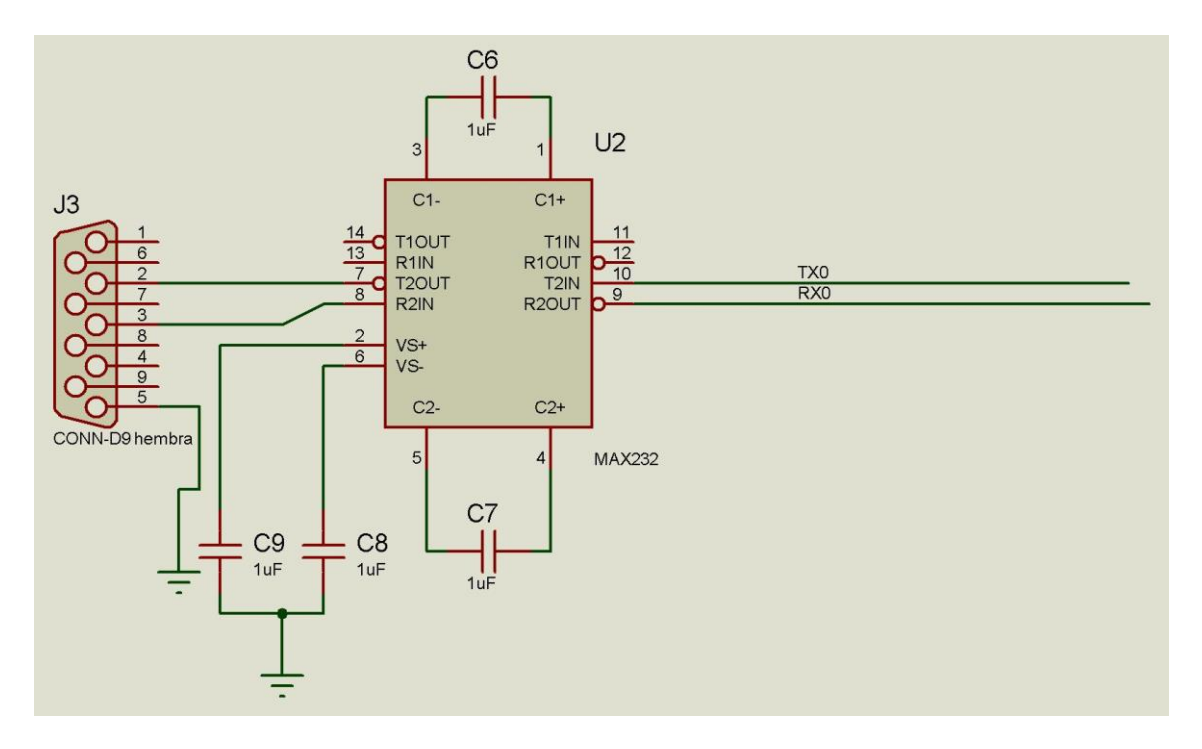

- Interfase con el computador del circuito GPS.

Gráficas dispositivo en plaqueta:

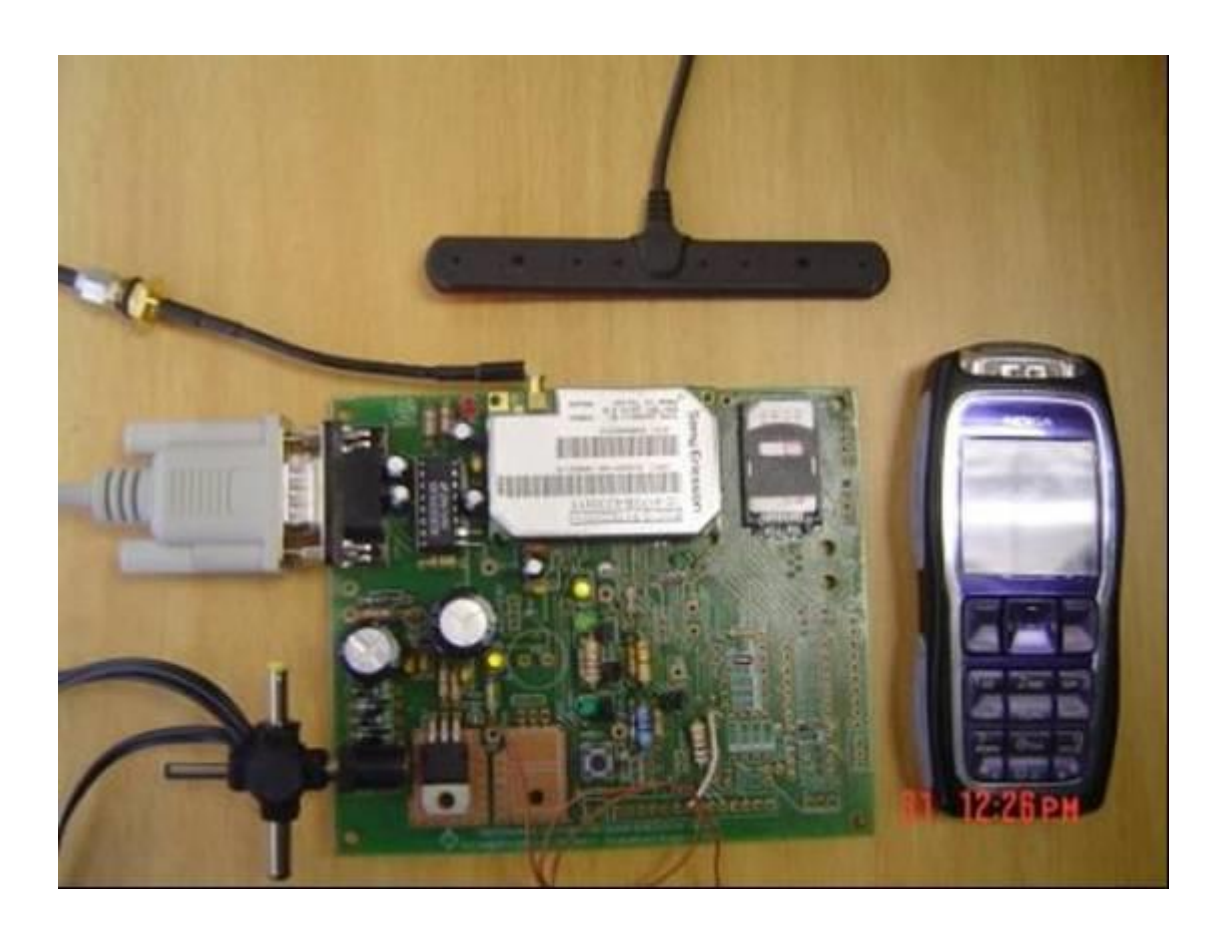

Gráfica circuito de dispositivo en protoboard:

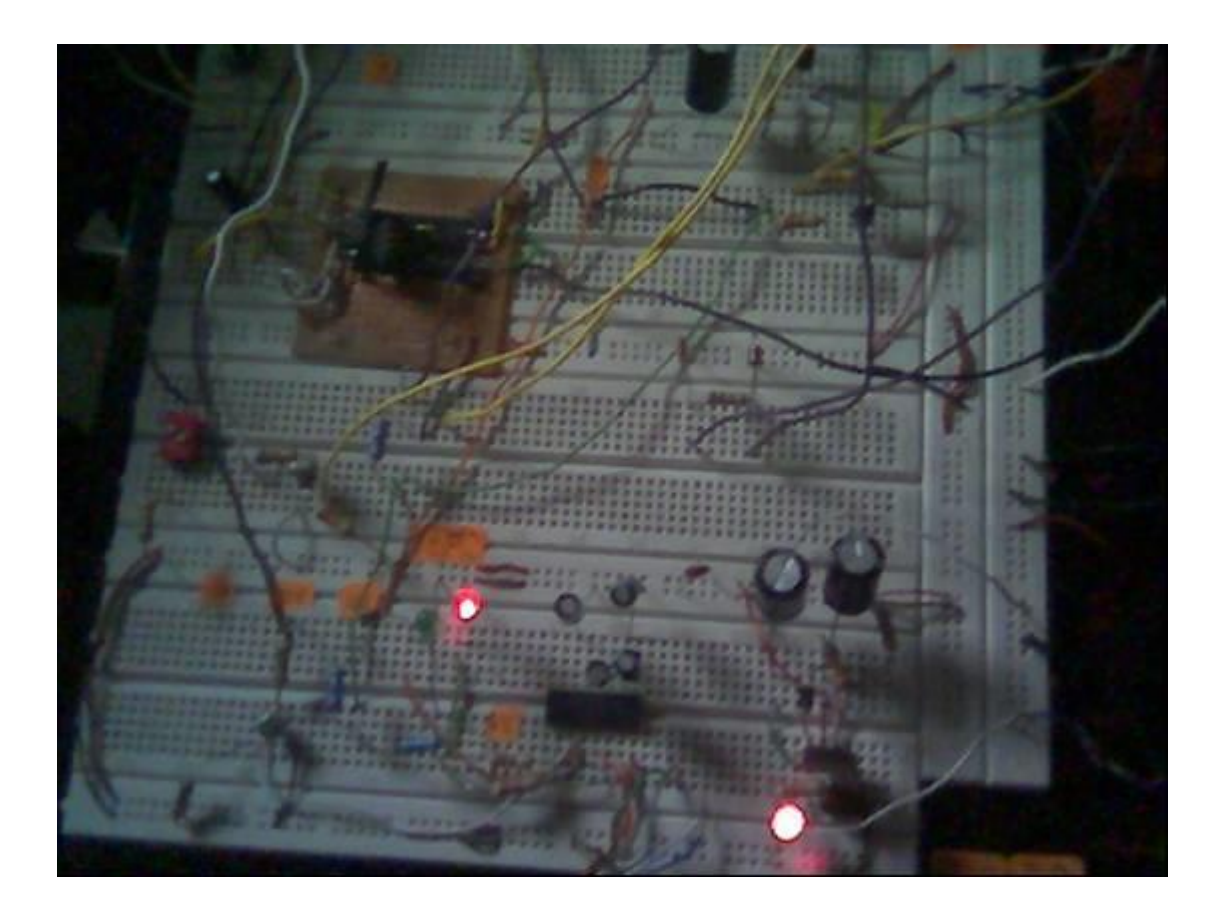

.